## Historic, Archive Document

Do not assume content reflects current scientific knowledge, policies, or practices.  $\mathcal{A}^{\mathcal{A}}$ 

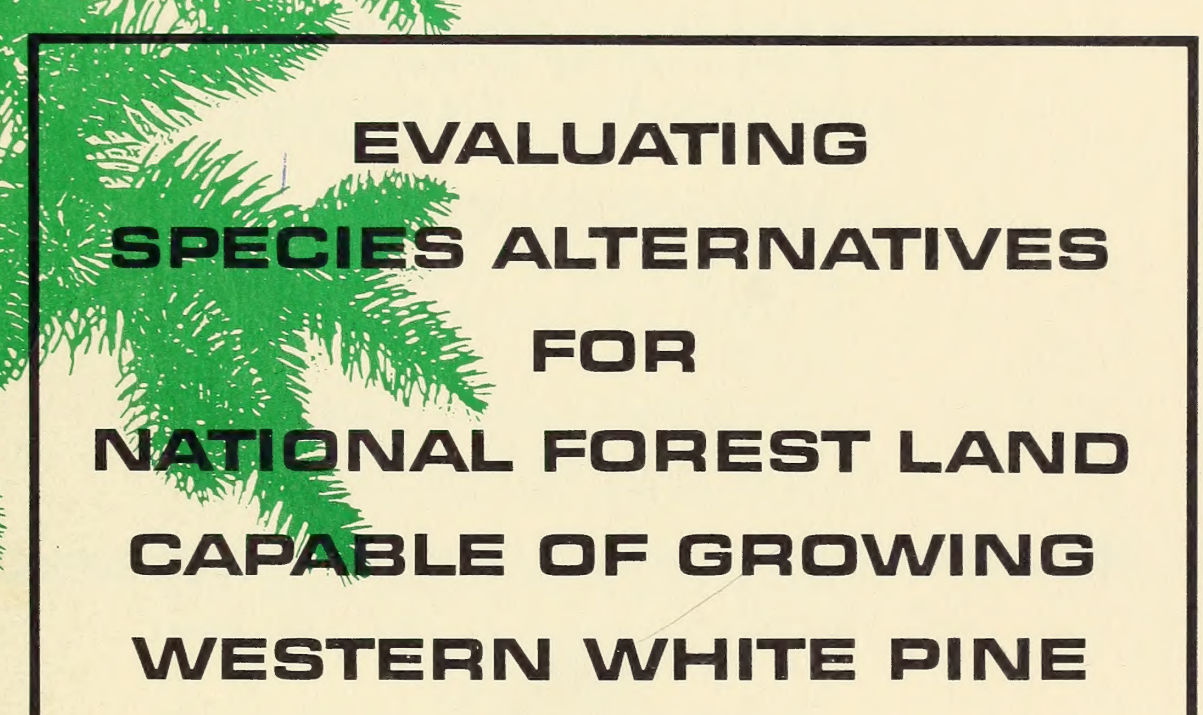

**INT-43** 

by Alan W. Green and Jack R. Alley

U.S. DEPT. OF A NATION'S ACTES! TURAL LIBRARY

iU

FEB 9 - 1968

**CURRENT SERIAL RECORDS** 

INTERMOUNTAIN FOREST AND RANGE EXPERIMENT STATION Ogden, Utah

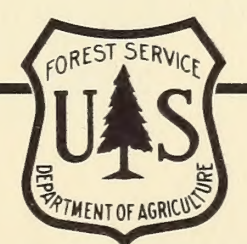

1967

This Research Paper is one of a series of publications by the Intermountain Forest and Range Experiment Station. The series reports results of a study started in 1962 to evaluate management alternatives on lands capable of growing white pine within National Forests in eastern Washington, northern Idaho, and western Montana. The study was done in cooperation with the Northern Region of the U.S. Forest Service. The series of publications includes the following items:

Relations between western white pine site index and tree height of several associated species, by Glenn H. Deitschman and Alan W. Green. U.S. Forest Serv. Res. Pap. INT-22, 1965.

Market trends for western white pine, by Robert E. Benson and Larry L. Kirkwold. U.S. Forest Serv. Res. Note INT-65, 1967.

Cost control in timber growing on the National Forests of the Northern Region, by J. H. Wikstrom and J. R. Alley. U.S. Forest Serv. Res. Pap. INT-42, 1967.

Ranking of treatment opportunities in existing timber stands on white pine land in the Northern Region, by J. H. Wikstrom and Jack R. Alley. U.S. Forest Serv. Res. Pap. 46. (In preparation)

# EVALUATING SPECIES ALTERNATIVES FOR NATIONAL FOREST LAND CAPABLE OF GROWING WESTERN WHITE PINE

by Alan W. Green and Jack R. Alley

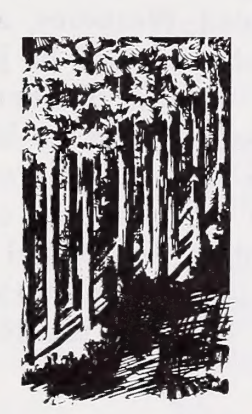

INTERMOUNTAIN FOREST AND RANGE EXPERIMENT STATION Forest Service U.S. Department of Agriculture Ogden, Utah 84401 Joseph F. Pechanec, Director

 $\mathbf{i}$ 

#### THE AUTHORS

ALAN W. GREEN joined the U.S. Forest Service in 1955 as a Research Forester in silviculture and regeneration at the Central States Station office in Carbondale, Illinois. Three years later he was transferred to lowa, where he was Superintendent of the Amana Experimental Forest. In 1961 he was reassigned to Foreign Forestry Services in the Washington Office. In 1964 he joined the Timber Production Economics project at Intermountain Station in Ogden. He holds both bachelor and master of science degrees in forestry from Purdue University.

JACK R. ALLEY is Chief of the Branch of Timber Management Planning in the U.S. Forest Service Regional Office in Missoula, Montana. A 1940 graduate of the University of Idaho, he joined the Forest Service in 1946. His career has included assignments as Assistant Ranger and District Ranger on the Colville, Flathead, Nezperce, and Clearwater National Forests. In 1958 he joined the valuation section of the Timber Management Branch in Missoula, and he later served the Regional Office in Ogden in a similar capacity. Until 1966 he was a special cooperator with the Intermountain Forest and Range Experiment Station in a study of the management of white pine lands in the Northern Rocky Mountains.

il

### THE WHITE PINE AREA

Approximately 3.5 million acres of National Forest land in the Forest Service's Northern Region are growing or are capable of growing white pine. About 3.2 million acres of this land are forested; nearly 0.3 million acres were considered nonstocked when last surveyed (see appendix A). This estimate includes only

the National Forest land on which it has been demonstrated that white pine can be grown as shown in the accompanying map. Figures are based on a summary of Forest Survey data covering the period 1958 to 1962. Tabulated below is land area by principal species type, stand size, and slope percent.

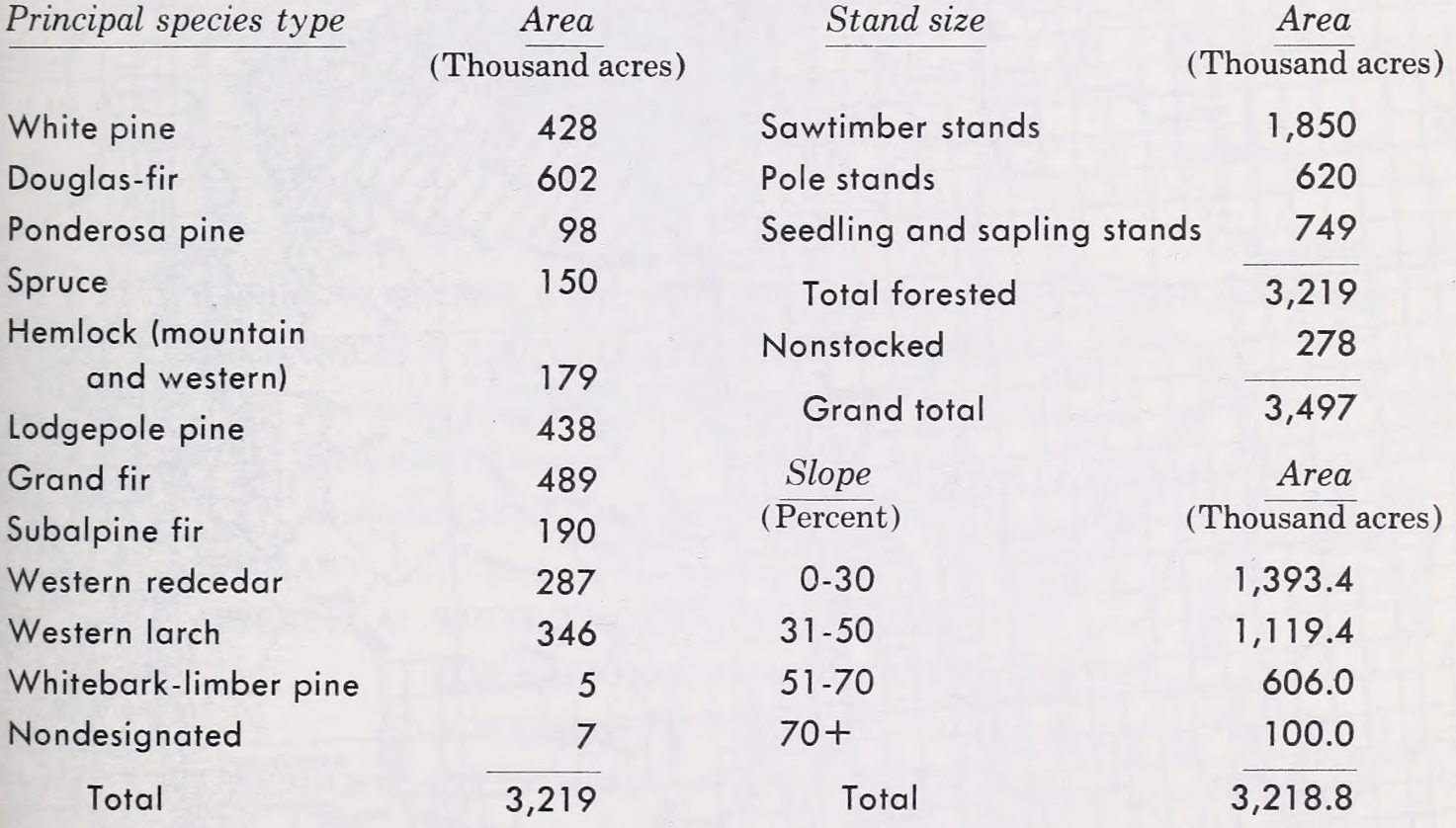

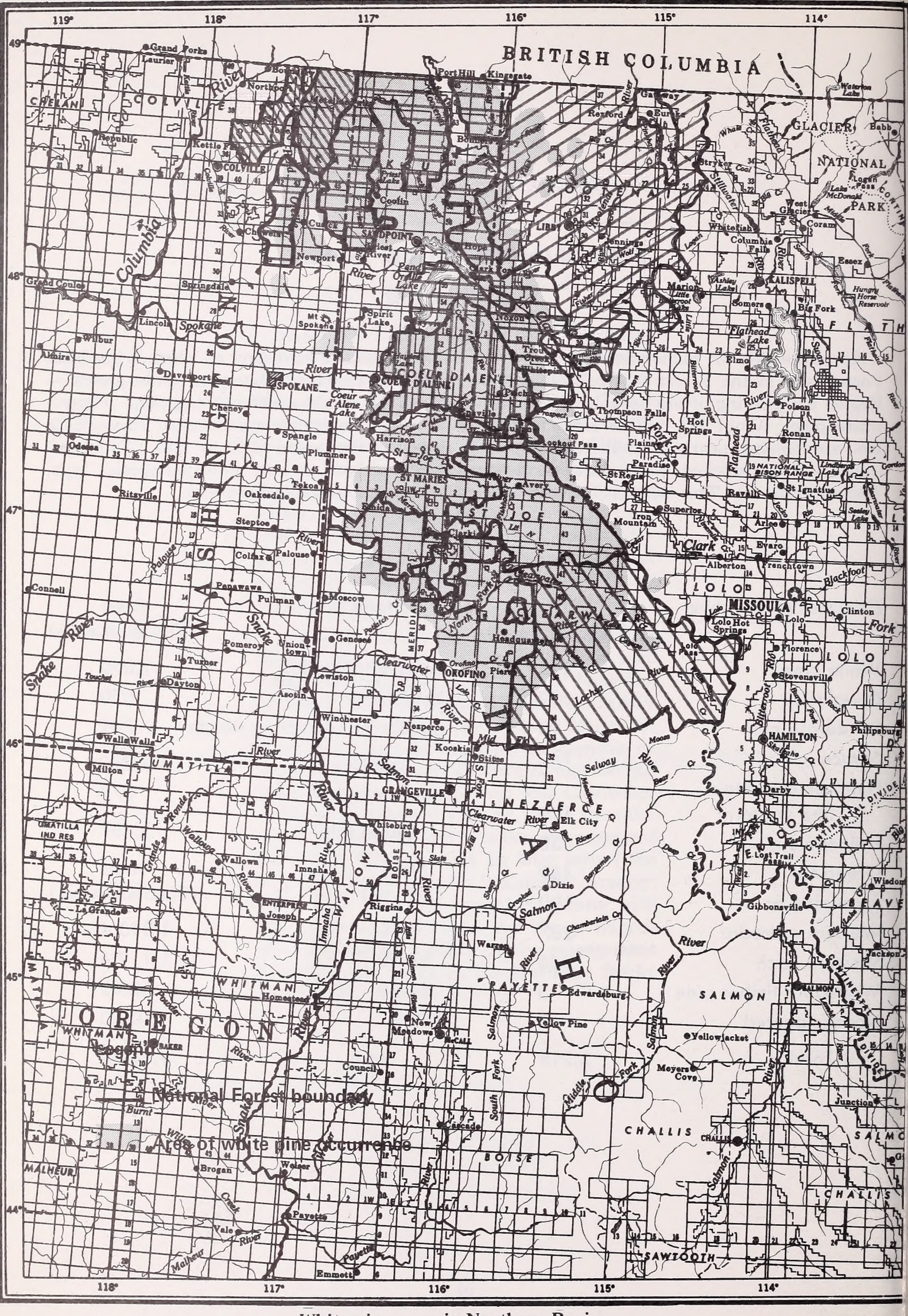

White pine zone in Northern Region

## **CONTENTS**

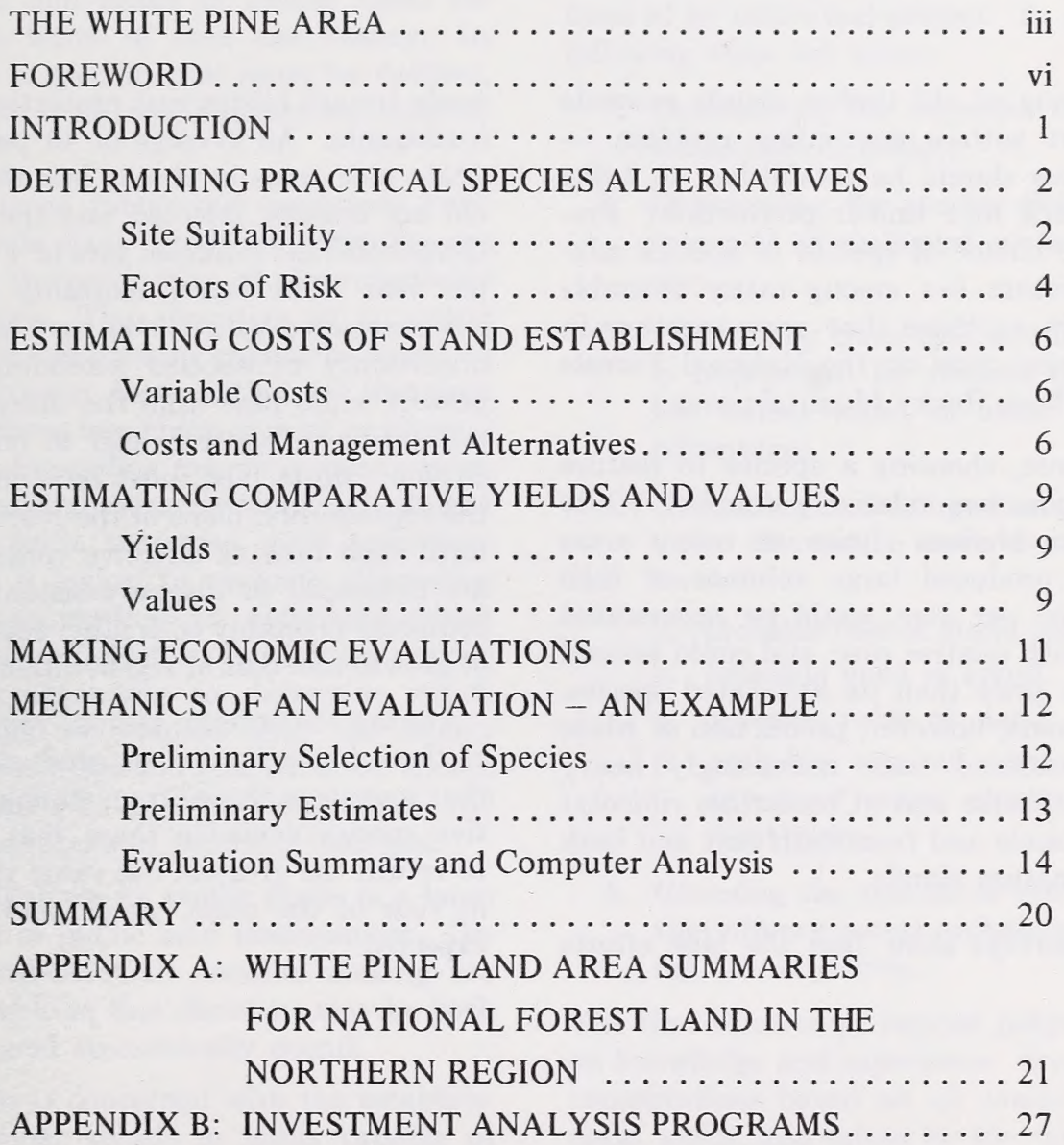

#### FOREWORD

The cutting of old timber stands presents management with a continuing problem which species should be established to bring the land back into timber production? Frequently the choice of species or species mixtures to feature lies among many desirable species, such as those that grow together in the white pine zone on the National Forests of the Northern Rocky Mountain area.

In the past, choosing a species to feature in this region was relatively simple. White pine was an obvious choice on many areas because it produced large volumes of high quality wood per acre, could be regenerated; naturally with relative ease, and could be sold at a higher price than its associated species. In recent years, however, production of white pine has suffered from increasingly heavy losses from blister rust (Cronartium ribicola) in young stands and from both rust and bark beetles in mature stands.

Recent surveys show that the best efforts

made toward blister rust protection have been inadequate. An average of 48 percent of the white pine trees in stands less than 20 years old are lethally infected and there is a relatively constant infection rate of 1 to 2 percent per year. The heavy mortality and growth loss associated with blister rust, as well as the uncertainty of success attending efforts to protect white pine from the disease by either prevention or control, lead to only one conclusion: white pine must be eliminated from the regeneration plans of the Northern Region until such time as effective control measures are developed or disease-resistant stock that compares favorably with other species in terms of growth and cost of regeneration is available.

During the interim period, good utilization of these lands for timber production requires that managers choose from among the alternative species available those that seem likely to return the greatest net value yield per acre in view of the costs, yields, and risk of loss expected.

## INTRODUCTION

The management of any operation requires frequent evaluation of alternative courses of action. Such evaluation defines a goal or objective and selects the best available method of achieving it. From all possible actions the manager sorts out those that are feasible in his situation and ranks or grades them for efficiency in terms of time and money. In this process a specific goal must be defined, since without it no real alternatives exist to be evaluated.

Forestry is an integrated operations business in which many kinds of activities are required for the production of a merchantable stand of trees. The allocation of an entire budget for timber growing cannot be based on a choice between regeneration or thinning; to evaluate these two kinds of work as alternative means of spending money is meaningless. Obviously both these activities (and others) are needed for a sustained yield operation. However, it is logical to evaluate alternative means of regeneration to determine which would be most efficient, or to evaluate various thinning opportunities to determine which stands should be thinned with the money available. Some specific goal must be chosen before alternatives can be determined and evaluated as means of reaching that goal.

The efficient use of public funds is a basic requirement in public land management. Order and consistency in decision making are highly desirable so that decisions may be both biologically and economically sound.

This paper is concerned with the establishment of timber stands in lands capable of growing western white pine. Included are a discussion of the biological aspects of species selection for regenerating cutover land for the primary purpose of timber production, and a description of a method of evaluating alternative species and alternative means of stand establishment for efficient use of money for timber production.

The task of evaluation of species for stand establishment involves a series of evaluations that may overlap, depending on the conditions of an individual project. In general, the following steps are taken:

- 1. Determining the objective of the stand establishment project.
- 2. Determining the species alternatives by means of an ecological evaluation of the site.
- 3. Eliminating those species that are clearly impractical for reasons of high risk, low timber value, or other known disadvantages.
- 4, Evaluating remaining alternative species under alternative methods of treatment for
	- a. probable cost of stand establishment,
	- b. probable yield of stand,
	- c. probable value of stand, and
	- d. probable rate of return (or other criterion) under alternative investment plans.
- 5. Choosing the species or species mixture that offers greatest probability of achieving the objective.

The first three steps require judgments based on knowledge and experience. Step 4 requires computations based on all available data on costs, yields, and values for the various species to be evaluated. With the help of electronic data processing (EDP) equipment, such computations can be made with relative ease. All of these operations are described in some detail in this paper.

## DETERMINING PRACTICAL SPECIES ALTERNATIVES

For the accomplishment of any given objective, the theoretical alternatives always outnumber the real or practical ones. Theoretically almost any species could be grown in the white pine lands under discussion. Most species can be eliminated, however, for obvious economic or biological reasons. The purpose of regenerating stands for timber production is to produce a high yield of merchantable wood. Therefore, the first task in evaluation is to make a realistic selection of species that seem likely to meet this timber growing goal.

The primary factors to be considered in choosing a species or species mixture to regenerate for timber production are the suitability of the site for different species, and the risk of loss associated. with each species during the timber growing rotation. Other factors, such as timber quality of the species and special treatment requirements, also enter into the management decision.

#### Site Suitability

#### Habitat Type

The suitability of a particular site for certain species may be judged on the basis of the habitat type. This classification describes an area according to the climax association of species that is expected to occupy the area generally in the course of natural plant succession. Thus it provides a useful basis for (1) classifying the ecological character of a forest site and (2) describing (to a certain degree) the relative biotic productive potential of a given site for each species. This is especially true in the absence of more definitive data with which fo estimate the comparative productivity of various species for different sites.

Essentially, foresters are either accelerating or delaying natural succession of vegetation with silvicultural practices designed to improve the forest crop. Because the habitat type classification identifies the probable plant succession, it is a useful indication of the species that should be seriously considered for regeneration on a specific site. Determining the habitat type is not simple, but it is an essential part of the timber manager's job. With training, he can identify the ecological indicator plants growing in association with major tree species, and can relate topographic and physiographic site conditions to the habitat so as to reach a reliable conclusion.

#### Species Associated With Western White Pine

Western white pine occurs in several habitat types. It grows in association with a large number of species and in a variety of plant associations. It occurs only as a seral (successional) species, however, and is eventually replaced by more tolerant climax species.

The range of environmental conditions over which tree species occur is determined primarily by moisture and temperature. The range of one species may overlap the range of another; to the extent of this overlap, the two species may be grown together. Figure 1 shows the relative range of conditions under which white pine and its associate species will grow. The two dashed lines mark the limits of the habitat condition range of white pine. Other species whose ranges fall at least partially within these lines could be associate species on a given area. The habitat condition range of any other species could be marked on the diagram to show associate species.

The diagram indicates that at lower elevations, where the habitat is dry, ponderosa pine occupies most of the forested area. Farther up the slope, the habitat becomes cooler and generally more moist, and Douglas-fir begins to mix with the ponderosa pine. Still farther

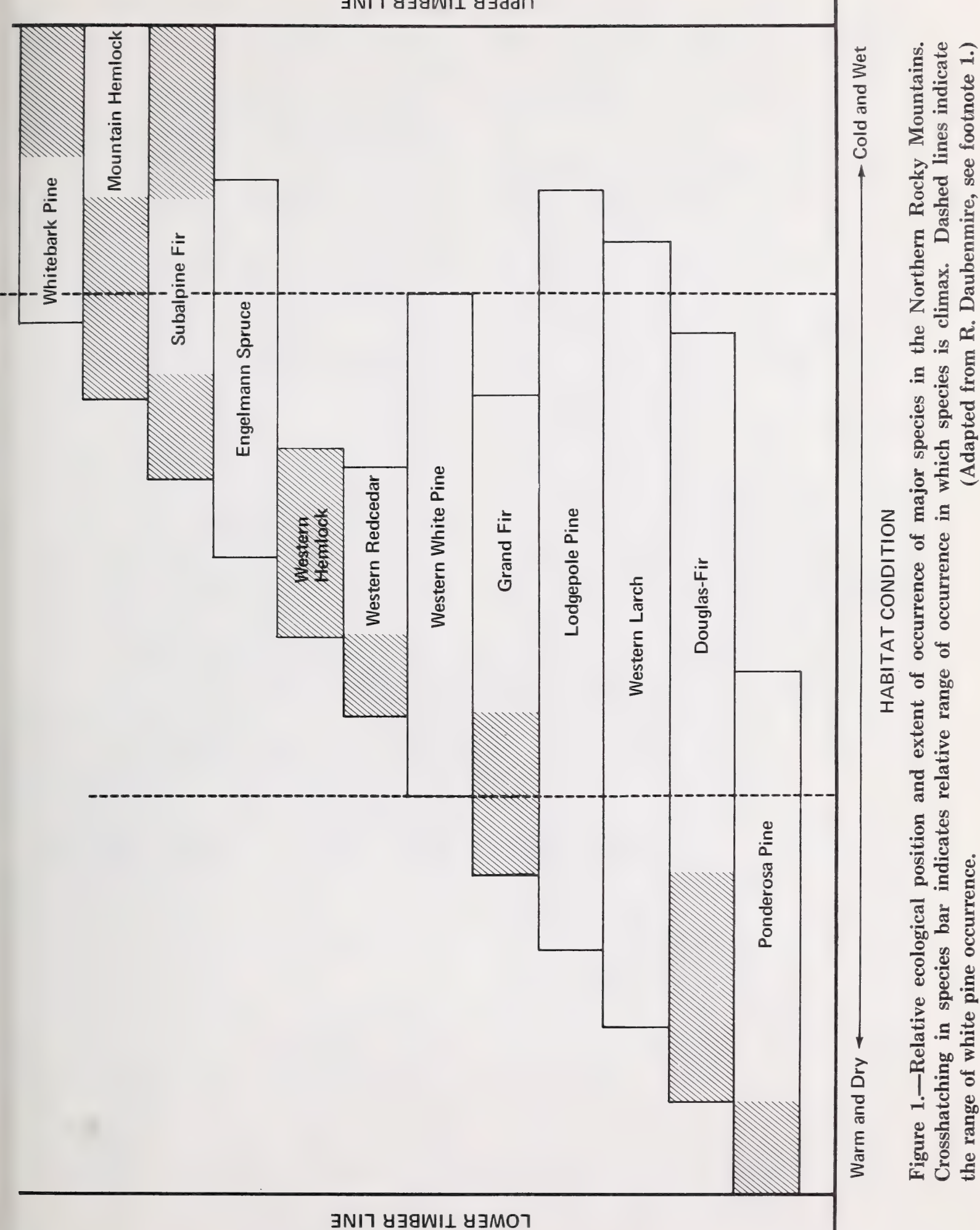

#### **OPPER TIMBER LINE**

up the slope, under more cool and more moist conditions, other species begin to appear. As elevation increases, ponderosa pine is no longer present; then other species disappear while new ones appear. This process continues up to the timberline.

The diagram is a simplification, and shows only the effects of changes in elevation on the moisture-temperature regimes of the habitat situation. Other site features, such as topography, aspect, vegetative cover, and, soil characteristics, also affect the habitat condition, and thus the range of individual species. For example, the difference between south and north slopes can have an effect equivalent to a difference in elevation. The combined features of the environment provide some habitat condition to which each species is adapted to some degree.

Also shown relatively in figure 1 is the range of conditions under which a species occurs as a climax species; that is, the range in which it can perpetuate itself in competition with other species native to the site. The crosshatching on each species bar shows the extent to which that species is climax. White pine, larch, lodgepole pine, and Engelmann spruce are strictly successional species.' The other species can become climax in certain situations and over sufficient length of time. However, the important timber species are seral over most of their natural range (table 1).

#### Factors of Risk

The species that can be grown on white pine lands may be determined from the chart (fig. 1) and table 1. For some of these species, however, the element of risk may be great enough to eliminate the species from consideration. A degree of risk in growing any species is a biological fact of life in forestry, but risk varies widely. Volume losses from

<sup>1</sup>Engelmann spruce may become climax, but only in the Engelmann spruce-subalpine fir-grouse whortleberry (huckleberry) habitat type, which Daubenmire feels is uncommon and peripheral in the Northern Region, since he found only four isolated occurrences in northeast Washington and north Idaho. (R. Daubenmire. Vegetation: Identification of typal communities. Science 151 (3708): 291-298. 1966.)

#### Table 1.—The distribution and ecological role of the major species by important tree union'

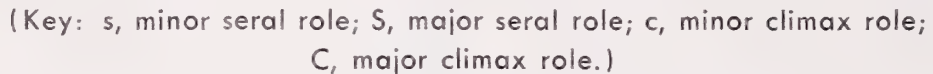

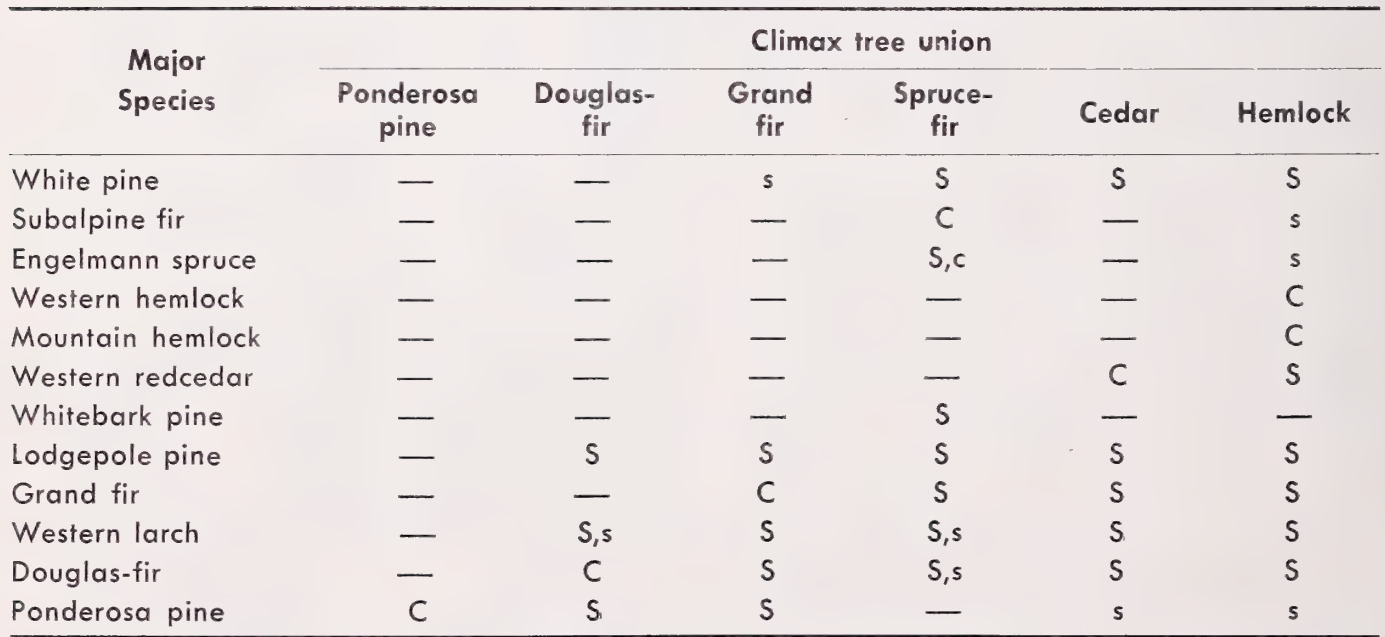

<sup>1</sup>Adapted from Daubenmire, R. F., Classification of conifer forests in eastern Washington and northern Idaho. Northwest Sci. 27:17-24, 1953.

insects, diseases, fires, and storms range from small percentages of potential production to total wipeout of individual stands. Certain species are more susceptible to fire and storm damage, and to attack by insects or disease. Some respond more dramatically than others to such injuries. The threat of the unknown, especially in view of past insect and disease problems, injects into the problem of species selection more speculation than is comfortable for the land manager. However, some estimate of risk is a necessary part of the species evaluation, even if it must be based on judgment rather than measurement.

For individual stands, catastrophic losses from fires and storms cannot be predicted. Insect and disease attacks cannot ordinarily be predicted with the surety desired. For large areas, however, risk is usually assigned a value in terms of a discount applied to the gross volume yield normally expected from stands of certain species. The greater the discount applied to gross yield, the less attractive the species or species mixture may be for a timber production program. However, the comparative importance of the risk factor is apparent only in the net volume yield estimate. A stand of one species discounted 15 percent may produce more net volume than another species discounted only 10 percent.

It is obvious that the present risk in growing white pine is too high. The volume yields expected from stands established during the past 25 years will probably have to be discounted 75 percent or more because of mortality and growth losses from blister rust and bark beetles. Other species could be similarly devastated. Blister rust and, bark beetles are the current sources of extreme risk, but other serious pest problems are evident.

Dwarfmistletoe probably ranks next to blister rust as a source of growth loss, chiefly affecting lodgepole and ponderosa pine, Douglas-fir, and western larch. Casebearer damage on western larch has become serious during the past few years. Larch stands are expected to suffer annual defoliation for at least the next decade and perhaps for two decades before the casebearer can be effectively controlled by natural means. The real effects of such defoliation are unknown, of course, but a substantial reduction in growth and perhaps some mortality are expected.

\_ Currently insects and disease are causing loss of timber value in other species — in varying degrees depending on locality and stand conditions. Any one of these nuisances could flare into a serious setback for the species. Also, the threat of another imported disease reminiscent of blister rust or chestnut blight always exists.

Risks are important considerations in timber growing decisions, but there is no reason to assume timber growing will cease because of the risks involved. Land managers must increase the biological and economic soundness of their timber growing projects by carefully considering predictable volume losses and by using the best means available for reducing the amount of unknown risk that confronts them in their evaluations. Risk and expected losses must be reevaluated as a matter of course through the life of the stand, because the sources and degree of risk associated with an individual stand change with time and advances in technology.

Good insurance against the risks associated with a single species is to forgo monoculture forestry and concentrate on stands of mixed compatible species. When choosing the species mixture, the manager must consider the degree of risk (expected loss) associated with each alternative species and make some judgment as to which combination will give the best results relative to the expected costs. Also he should recognize that mixed stands are more difficult to manage than singlespecies stands.

## ESTIMATING COST OF STAND ESTABLISHMENT

When the possible species alternatives have been reduced by eliminating those that do not seem likely to achieve the desired objectives, economic evaluations should be made to determine which of the remaining species are most promising. First, an estimate of costs of stand establishment must be made for each species and for each management alternative that applies.

#### Variable Costs

Various individual costs will enter into the estimate. This report is concerned, only with variable costs. Fixed costs, primarily those associated with land administration and fire protection, can be assumed to be fairly constant regardless of species.

The variable costs for timber growing in the Northern Region are broadly classified under the following activities: $2$ 

- Regeneration: Site preparation, planting, seeding
- Stocking control: Precommercial thinning Quality control: Pruning
- Protection: Insect, disease, and animal control

The management alternatives for a particular species in any given situation may range

from no treatment to any combination of treatments. Volume yields can be manipulated to some degree by cultural treatments. The kind, extent, and timing of such treatments greatly affect the costs of growing timber.

In estimating costs, we may be concerned with (1) the general or average level of cost associated with the type of work required by the treatment; (2) the range of costs applicable to a particular job; and (3) the variation in cost due to variation in the conditions under which work is done. Average level costs and range of costs, such as those shown in table 2, are useful only as guides in project planning. Variations must be estimated as far as possible.

Timber growing costs on specific projects vary widely depending on size of area, topography, and amount of work required (as determined, for example, by type of site preparation needed or number of trees planted). Even the cost of site preparation by itself varies. If fuels are adequate, site preparation may be accomplished by the fire that is designed primarily to reduce hazard. If fuels are light, it may be necessary to use some form of mechanical treatment, which is more costly.

At the present time, the Northern Region estimates the average costs for regeneration establishment to range from a low of \$2 to \$3 per acre to well over \$100 per acre, depending on the species established, site preparation needs, and regeneration methods.

#### Costs and Management Alternatives

When there are several species alternatives, the cost of the regeneration project is influenced by the choice of the silvicultural system used to harvest the existing stand, and to regenerate a new stand. Species vary in their silvicultural requirements and the land manager must choose a system compatible with

<sup>2</sup>The allocation of costs for these activities may vary. For example, site preparation does not include slash disposal for hazard reduction, which customarily is charged against the crop just harvested. Only the cost incurred as a result of the decision to utilize the land to grow more trees should be charged against the future crop. In some instances site preparation can be fully accomplished in the course of hazard reduction; in such cases the cost of site preparation is zero. When slashing of the residual stand is necessary to provide enough fuel to achieve adequate site preparation, felling costs are charged against the future crop. Any increase in burning costs caused by slashing the residual stand must also be charged to the future crop. Note also that some degree of stocking control is achieved through control of planting density.

the species to be grown and the condition of the stand to be harvested. Careful consideration of all feasible systems is important in a cost evaluation.

For example, it is known that small clearcuts involve comparatively higher regeneration expenses than larger clearcuts do. The cost of site preparation for regeneration establishments varies inversely with size of area treated, up to a point. Site preparation for large blocks (40 acres and larger) is less expensive per unit area than for smaller blocks. However, portions of larger areas may need to be planted to achieve adequate stocking.

Seed tree cuts, on the other hand, can be expensive even on large areas. Scattered, seed trees cost money because they represent capital tied up for a period of time. During this time they are in the high risk category because of increased likelihood of loss. The need to protect the selected seed trees also raises the costs of logging and site preparation. Finally, seed trees may be worth less money because many logging operators are reluctant to go back and pick up small volumes per acre, particularly when this must be done without damage to the newly established stand.

Regardless of what methods or techniques of stand establishment and management are used, from an investment standpoint there is a real economic advantage in delaying major management costs. This is due to the effect of time on compounding interest rates.

Consider as an illustration a choice between planting and natural regeneration with thinning. Each plan has advantages. Artificial regeneration largely eliminates the guesswork in establishing a stand. It also has the advantage of establishing a predetermined number of trees per acre. However, planting is a costly operation that is capitalized over the entire rotation. Natural regeneration, if it is prompt and adequate to establish the desired stand, is the least expensive method of growing timber over the long haul, even if the stand requires a substantial thinning in 10 to 15 years.

Consider that one stand is planted at a cost of \$50 per acre and receives no additional treatment, whereas another stand is regenerated naturally for \$20 per acre. On the second stand, the \$30 not needed for regeneration is otherwise invested for 15 years; then it is spent for thinning. Both stands represent a total investment of \$50 per acre. After 80 years, however, the \$50 invested in the planted stand represents \$1,152 if compounded at a nominal 4 percent per year. The \$50 spent on the natural stand, however, represents only \$845 after 80 years. This means that to earn

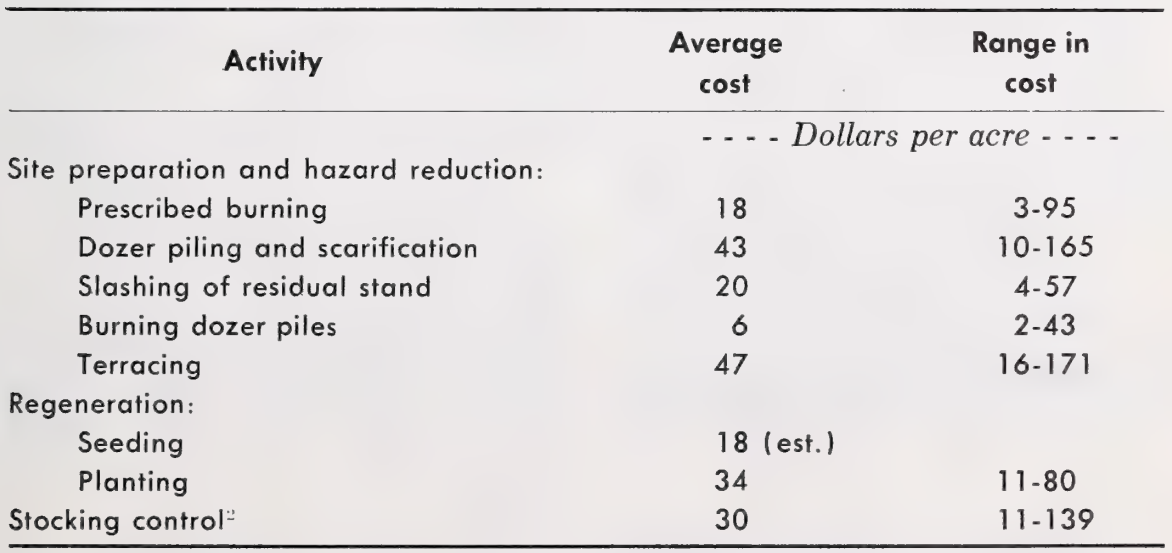

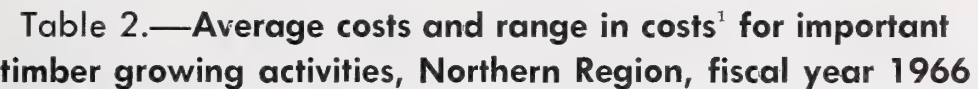

1Project level.

 $2Thinning only - does not include marking.$ 

4 percent on the \$50 invested, the planted stand must be sold for \$1,152 per acre; to earn 4 percent, the natural stand need be sold for only \$845 per acre (fig. 2).

However, natural regeneration loses some of its economic advantage (1) if the chance for successful establishment of the desired species

is uncertain, (2) if to attain it requires cutting in small blocks or leaving seed trees and waiting a considerable time for stand establishment, or (3) if species growth differentials are significant. If natural reproduction is not established in 5 years, necessity for another site preparation job is almost a certainty.

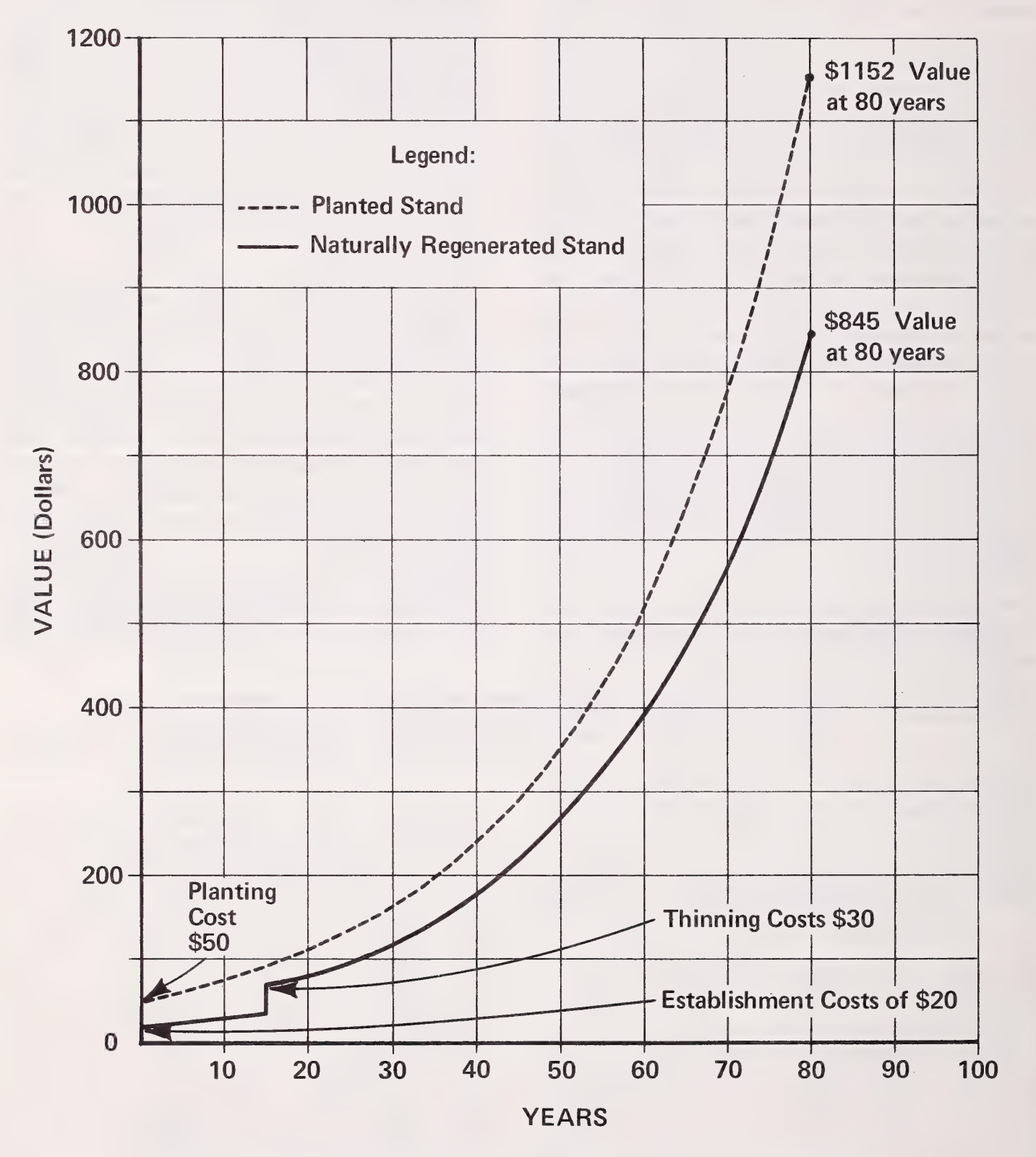

Figure 2.—The effect of time on the future value of investments.

## ESTIMATING COMPARATIVE YIELDS AND VALUES

#### Yields

To evaluate species alternatives in terms of wood production for a given period of time, some means are needed for estimating comparative volume yields of different species for a particular site. This involves an estimate of growth potential of individual species in different site and habitat situations. At the present time, not enough reliable data are available to permit making an ideally accurate estimate. However, some approaches to yield estimates do exist and can provide a working approximation.

Site index is commonly used to indicate relative land quality for any given species. Generally, site 80 land will grow more of a given species than will site 60 land. But site index primarily reflects the capacity of the trees to attain a specified height at a given age, usually 50 years. It does not tell how much timber the site will produce in a specified time. In spite of its limitations, however, site index does afford a means of separating broad classes of land quality with which the land manager must work.

In existing yield tables for major species growing on white pine land, gross cubic-foot volumes are based on the assumption that every tree is 100 percent sound. Projecting stand growth over long periods of time requires downward adjustments for cull, mortality, and growth loss from natural causes.

Despite the uncertainty of growth and losses, a realistic look at the potential yield of any given stand will reveal that the yield can be expected to fall within some defined range. Using species yield tables, the manager can determine some probable minimum and

maximum volumes, barring a catastrophic wipeout. Then, by ranking the stand for risk, the land manager may make an estimate of future yields within the probable range and define the confidence he has in the estimate.

#### Values

Estimates of future value yield must be based on some assumption about future stumpage prices. Presently there are differences in average net stumpage prices among major species. However, a recent study by Benson and Kirkwold' indicates that price differences among species have been shrinking over the past several years; the prices of formerly low-value species have been rising, while the prices of formerly high-value species have been dropping.

If this trend continues, species price differences for stands now being regenerated could become insignificant. On the other hand, these price differentials may not narrow below their present spread, or they could widen again in the future.

Although estimation of future stumpage prices is highly speculative, the land manager will have to make some price assumptions in the course of species evaluations. In doing so, he should recognize that uniformity of tree size and amount of merchantable wood per acre do influence the net stumpage values, It is generally recognized that logging and tree conversion costs vary inversely with tree size and volume per acre.

<sup>3</sup>Benson, Robert E., and Larry L. Kirkwold. Market trends for western white pine. U.S. Forest Serv. Res. Note INT-65, 8 pp., illus., 1967.

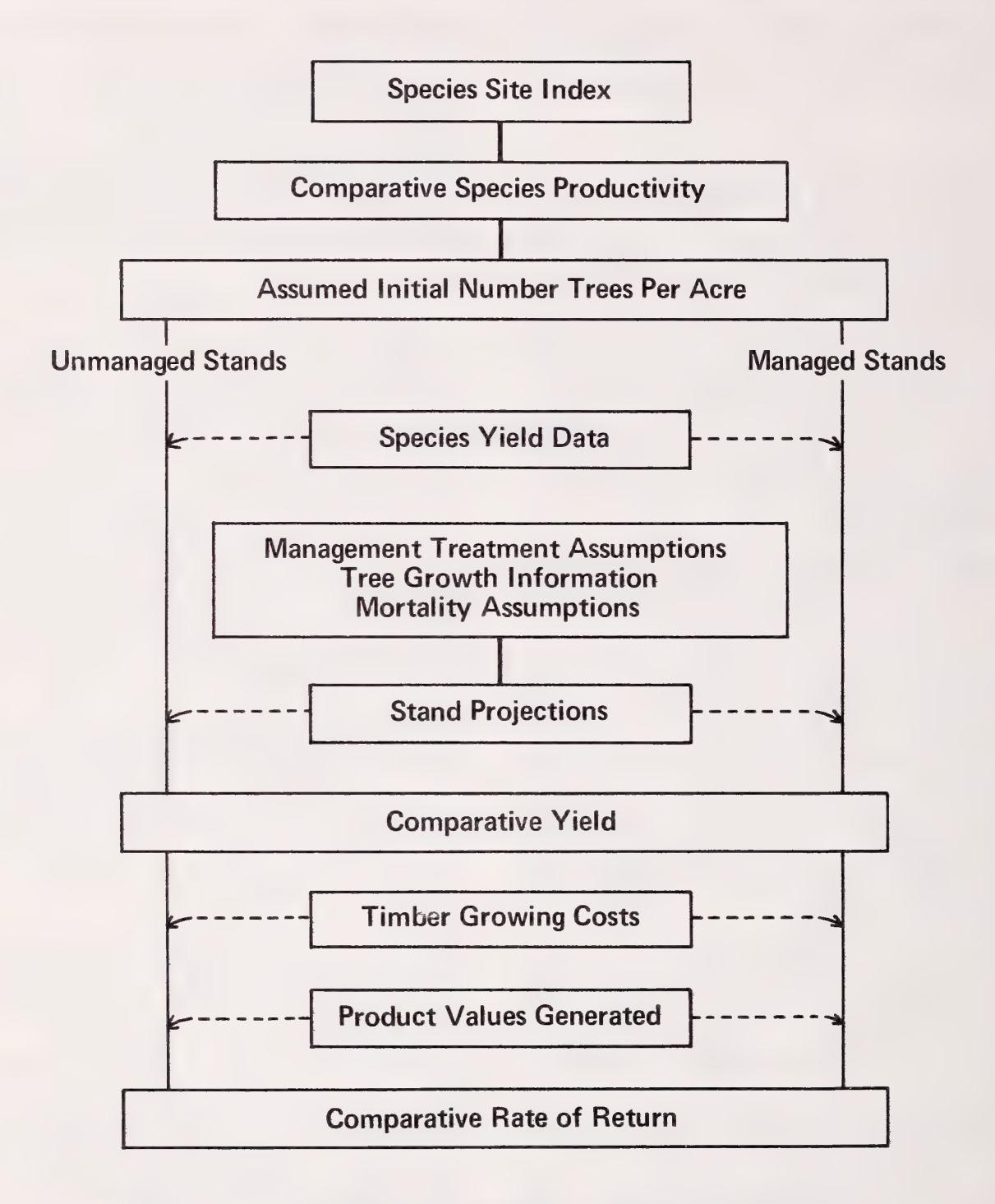

Figure 3.—A method of evaluating species alternatives for stand establishment.

#### MAKING ECONOMIC EVALUATIONS

Economic evaluations can be made in a variety of ways.' The rate of return on investment is the method most commonly used to evaluate alternative opportunities to spend money to achieve specified goals, and this is the method discussed in this paper. Rate of return considers costs, value yield, and time to indicate the rate at which value grows. This in turn indicates some rate of efficiency of money use.

Other methods of evaluation could be used. For certain projects, the least-cost approach would be appropriate. If the goal were merely to cut over a stand and regenerate a new stand of trees to meet the requirements of multiple land use objectives, the species or species combination that could be established at least cost would be a natural choice. Such a decision disregards differences in yields of values that would be generated for the money spent and the length of time required for yields or values to accrue. If these considerations are unimportant, the least-cost decision is valid.

In some situations, estimated future yields and values could be compared. If cost were no object, the species estimated to provide the greatest yield or value would be rightly chosen. But again, this kind of evaluation ignores time; only if it made no difference

whether the yield would be available at 50 or 100 years could the decision stand.

In another method, the benefit-cost comparison, future values are not discounted. The species or combination that promises the greatest volume or value yield for the money is the obvious choice. This method also ignores the time required to attain the yield or value.

An evaluation procedure is outlined in figure 3. The diagram shows the sequence of calculations that produces estimates of yield and rate of return for each species to be evaluated, under managed or unmanaged conditions. With site index and productivity data, the comparative productivity of the species to be evaluated may be estimated. A decision is then made as to initial number of trees per acre to be assumed in the evaluation. Following the decision to manage the stand or to leave it unmanaged, yield data or stand projections (based on assumptions of management, tree growth, and mortality) are taken together with the number of trees per acre to calculate expected yield, for the stand. On the basis of this anticipated yield, timber growing costs and product values generated are taken together to calculate a rate of return for the species. This procedure, carried out for each species to be considered, gives the timber manager a comparative measure of the efficiency of a stand establishment operation in terms of rate of return. The outline in figure 3 is an idealization of the method; it assumes a foundation of consistent biological data and value assumptions on which to base expected value returns.

<sup>&#</sup>x27;Marty, Robert, Charles Rindt, and John Fedkiw. A guide for evaluating reforestation and stand improvement projects in timber management planning on the National Forests. U.S. Dep. Agr., Agr. Handbook 304, 24 pp. 1966.

## MECHANICS OF AN EVALUATION - AN EXAMPLE

The steps in the proposed method of evaluation have been outlined in the introduction. The tedious mathematical calculations normally associated with rate-of-return computations that are complicated can be largely eliminated by using one of the several EDP investment analysis programs now available. Two such programs — one by Hall' and the second by  $Row^6$  — have been adapted for use in problems of the kind discussed, in this paper. The modified programs are described in detail in appendix B. Illustrations in the example are taken from computer output of these programs.

The example that follows will clarify the procedures required, particularly those making use of EDP equipment for rate-of-return calculations.

This illustration of the evaluation and decision process is designed to show how silvicultural decisions (or necessities) can influence the economic efficiency of timber growing operations. The example is somewhat simplified and does not take into account all the possible alternatives. However, it does show the flow of thinking necessary to sound decisions in stand regeneration.

Problem: From a timber type of several hundred acres, a mature stand of white pine and Douglas-fir with minor volumes of grand fir and Engelmann spruce is to be harvested and regenerated for the primary purpose of timber production. The timber manager is free to decide on cutting unit size and layout. The habitat type is a spruce-fir climax tree union.

The goal is to grow a merchantable stand of sawtimber of mixed species in the most efficient manner. The criterion of efficiency will be the rate of return on investment earned by alternative plans that will achieve the goal.

#### Preliminary Selection of Species

The species to be evaluated are those normally associated with the habitat (see table 1) and particularly those that apparently did well in the stand to be harvested. As the first step in evaluation, the land manager considers each of these potential species and makes the following decisions:

1. White pine.—Poor risk because of blister rust. Drop from consideration.

2. Subalpine fir. — Risk is moderate, but trees would have to be planted because seed trees are few in existing stand and in stands outside harvest area. This species is not usually grown in the nursery and probably should not be considered.

3. Engelmann spruce.—Some risk because of spruce budworm but worth considering.

4, Whitebark pine. — Not good timber species; high risk because of blister rust. Drop from consideration.

5. Lodgepole pine. - Good species but would have to be planted; sufficient seed from an acceptable seed zone for producing planting stock would be difficult to obtain. Drop from consideration.

6. Grand fir. - Some loss expected from heart rot but definitely worth consideration.

7. Western larch.—Good species, but expected loss in growth and unknown mortality from casebearer makes it risky at this time. Drop.

8. Douglas-fir—Moderate risk because of spruce budworm but good species to grow.

The elimination process leaves three species that are judged likely to produce acceptable

<sup>5</sup>Hall, Otis. Evaluating complex investments in forestry and other long-term enterprises using a digital computer. Purdue Univ. Res. Bull. 752, 11 pp., 1962. Also, Supplemental appendix, 2 pp., 1963. 6In Marty, et al. See footnote 4.

volumes of merchantable wood. The timber manager ranks them in order of preference as follows: Douglas-fir, Engelmann spruce, and grand fir. He decides to grow a mixed stand, so at least two and probably all three species should be grown.

Notice that in this example the timber manager does not need to make further choice between species alternatives. Under different site conditions, he might find that he had a choice among four or five species. In that event, he would follow the evaluation process described below for several species mixtures — as many as he judged likely to achieve the project goal — and would choose the most efficient.

#### Preliminary Estimates

The timber manager now sees two alternative plans for regenerating and managing the new stand:

A. Clearcut in small blocks (20 acres), regenerating all three species naturally with seed from the residual stand.

B. Clearcut in large block (100 acres) and regenerate by planting mostly grand fir and spruce. Some Douglas-fir will seed in.

In either case, natural seeding of most species will probably occur within the first 5 years, requiring subsequent thinning to bring about the species composition and proportions desired.

At this point in the economic evaluation, the manager must decide what alternative plans are compatible with the project goal, so that he may compare the costs likely to be incurred. Of basic concern are the investment periods and the cultural treatments to be evaluated. For this illustration, two treatment plans — A and B — are evaluated. Costs are estimated for each plan according to two time periods and two stocking control treatments adapted to these time periods.

#### General Assumptions

The following assumptions are made in the calculations of comparative costs of stand establishment:

1. Site preparation: The same standard for site preparation applies to both planting and natural regeneration.

2. Costs of site preparation: Not including slash disposal, costs range from \$15 per acre on 20-acre units to \$11 per acre on 100 acre units.

3. Seed source: Under natural regeneration, there is a charge to seed source to cover the additional costs of sale layout and administration entailed by cutting in small blocks. This is estimated at \$3 per acre.

4. Time to stand establishment: Under natural regeneration, there is a 3-year lag between site preparation and stand establishment. Planting can be completed within 1 year of site preparation.

5. Number of trees planted: On a 100-acre unit, planted trees per acre average 290. This assumes full planting (450 trees per acre) on 30 acres and an average of 225 trees per acre on the remaining 70 acres that are likely to receive some natural regeneration.

6. Thinning: A precommercial thinning is required 15 years after stand establishment. Thinning costs average \$35 per acre in natural stands and only \$20 per acre in planted stands because fewer trees need to be removed.

#### Volume Yields Assumed

The estimate of gross volume yield is based on increments of 100 cubic feet per acre per year for spruce, 80 cubic feet for grand fir and 60 cubic feet for Douglas-fir. On planted areas species distribution is expected to be about 50 percent spruce and 50 percent grand fir. In the natural stand a relatively high proportion (60 percent) of Douglas-fir is expected, with 20 percent each of spruce and grand fir.

Investment period assumed. — The two investment periods used in this illustration are (1) the time required to grow a merchantable stand in which nearly all the volume is in trees 8 inches d.b.h. and larger, and (2) a full sawtimber rotation of a length required to grow trees to the size class objectives currently in effect for National Forests in the Northern Rocky Mountain area.

The planted stand — predominantly spruce and grand fir — is expected to be merchantable, as defined in (1) above, in about 55 years from time of planting. Depending on the proportion of Douglas-fir, the natural stand could reach merchantable size in 60 to 65 years from regeneration date.

The sawtimber rotations required to meet the current size class objectives would be 100 years for species in the planted stand and 110 years from regeneration for species in natural stands.

Anticipated volume.— Making the above assumptions, and discounting potential yields for risk by some reasonable percentage, the land manager finds that the anticipated volumes of standing timber when the stand reaches merchantable size are as follows:

#### 1. Planted stands at 55 years

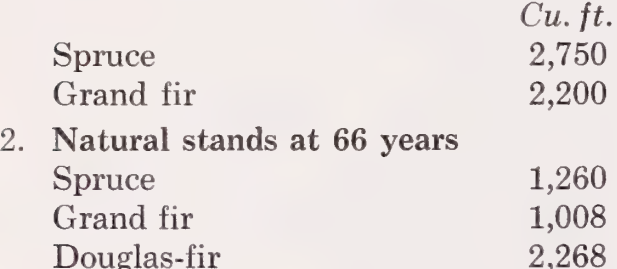

Growing stands to a full sawtimber rotatation would require an intermediate cut at about 55 to 65 years. The estimated yields from intermediate and harvest cuts are as follows:

#### 1. Planted stands

Intermediate cut at 55 years

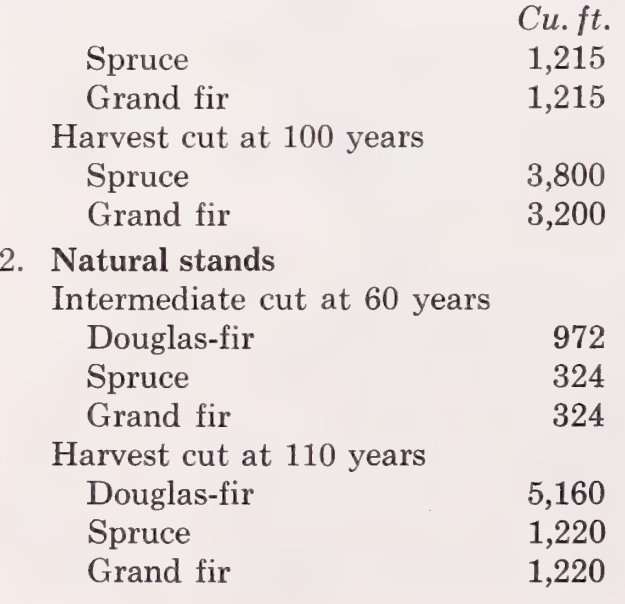

#### Values Assumed

The perils of predicting future wood values have already been pointed out. However, whenever money is allocated for timber-growing projects some assumption about the future is implied if not stated. It is important that, regardless of what price estimates are used for these future values, all analysts within an operational unit should use the same estimate. In this illustration the following stumpage value relationships are used:

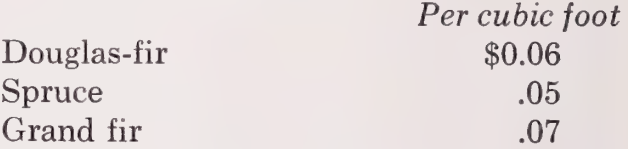

Having estimated costs, yield, values, and time schedule, the timber manager can now conclude the evaluation by summarizing the details of each alternative plan preliminary to recording them on the input data coding forms that are the basic information source for the EDP program.

#### Evaluation Summary and Computer Analysis

#### Short Investment Period

#### Plan A

Clearcut in small blocks of 20 acres and regenerate naturally to Douglas-fir, grand fir, and spruce.

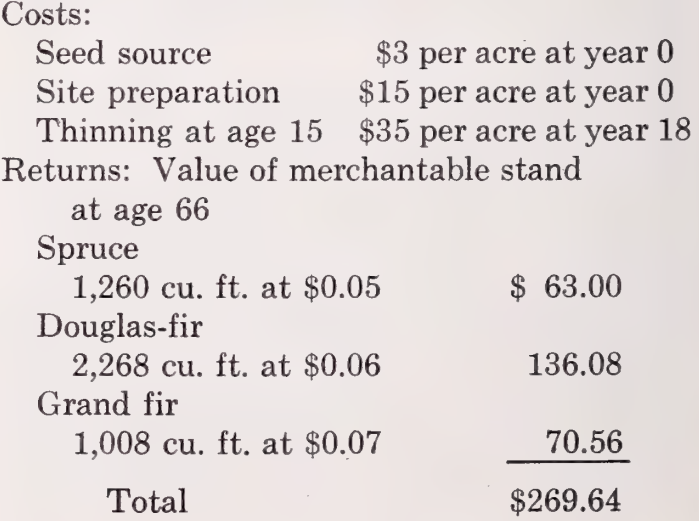

#### Plan B

Clearcut in large block of 100 acres and regenerate by planting mostly grand fir and spruce with some Douglas-fir seeding in.

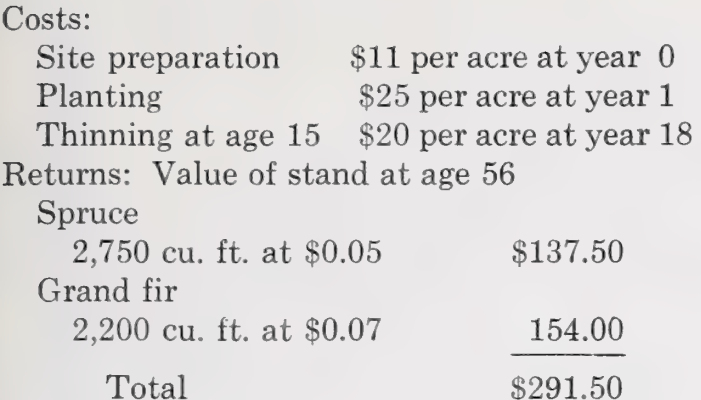

This information when recorded for machine use would appear as in figure 4 if Hall's program is used. The information on each line represents one card to be used in the program. (Detailed instructions for recording information to be used in this program are given in appendix B.) The output (figure 5) from the investment analysis prints out the details of the alternative plans, the name of the Forest submitting the problem, the person to whom the output is to be sent, the name of the project, and the rate of return on the investment relative to the estimates of value yields provided. The rate of return for the plan analyzed is the last rate printed in the list of trials produced. by the computer.

#### Long Investment Period

#### Plan A

Clearcut in small blocks of 20 acres and regenerate naturally to Douglas-fir, grand fir, and spruce.

 $\sim$ 

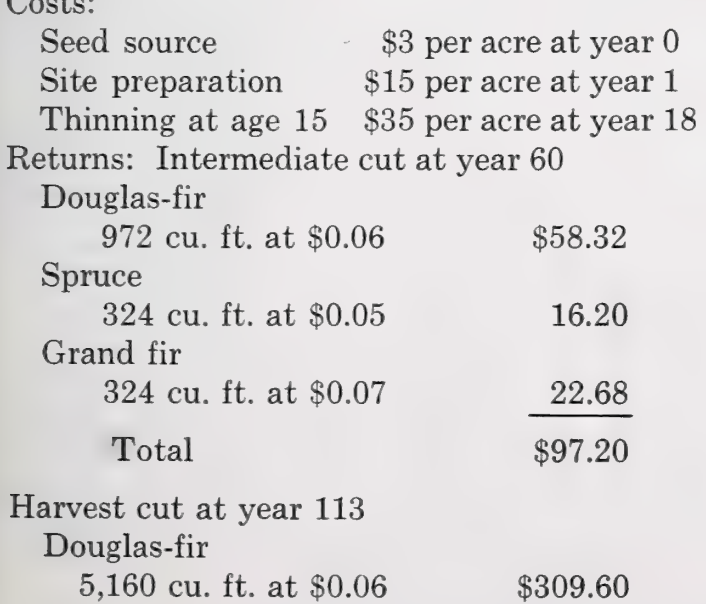

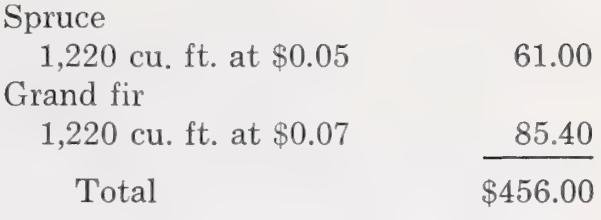

#### Plan B

Clearcut in large block of 100 acres and regenerate by planting mostly grand fir and spruce with some Douglas-fir seeding in.

#### Costs<sup>.</sup>

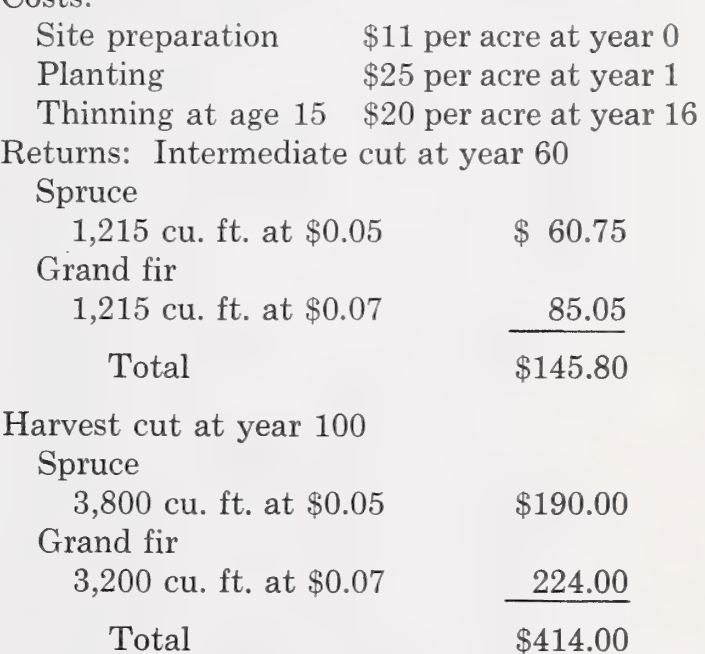

This information on the input data form would appear as in figure 6, and the output as in figure 7.

The rates of return (percent interest) calculated by the computer for the four alternatives are as follows:

Short investment period: plan A, 2.95; plan B, 3.30

Long investment period: plan A, 2.79; plan B, 2.95

Under the assumptions used, planting large clearcut blocks costs less and yields more than regenerating naturally in small units, and consequently plan B shows a higher rate of return than plan A, for both investment periods, Different plans with different assumptions would give different results. Unless there were some good reasons why grand fir and spruce would not completely satisfy all the goals of the timber production program,

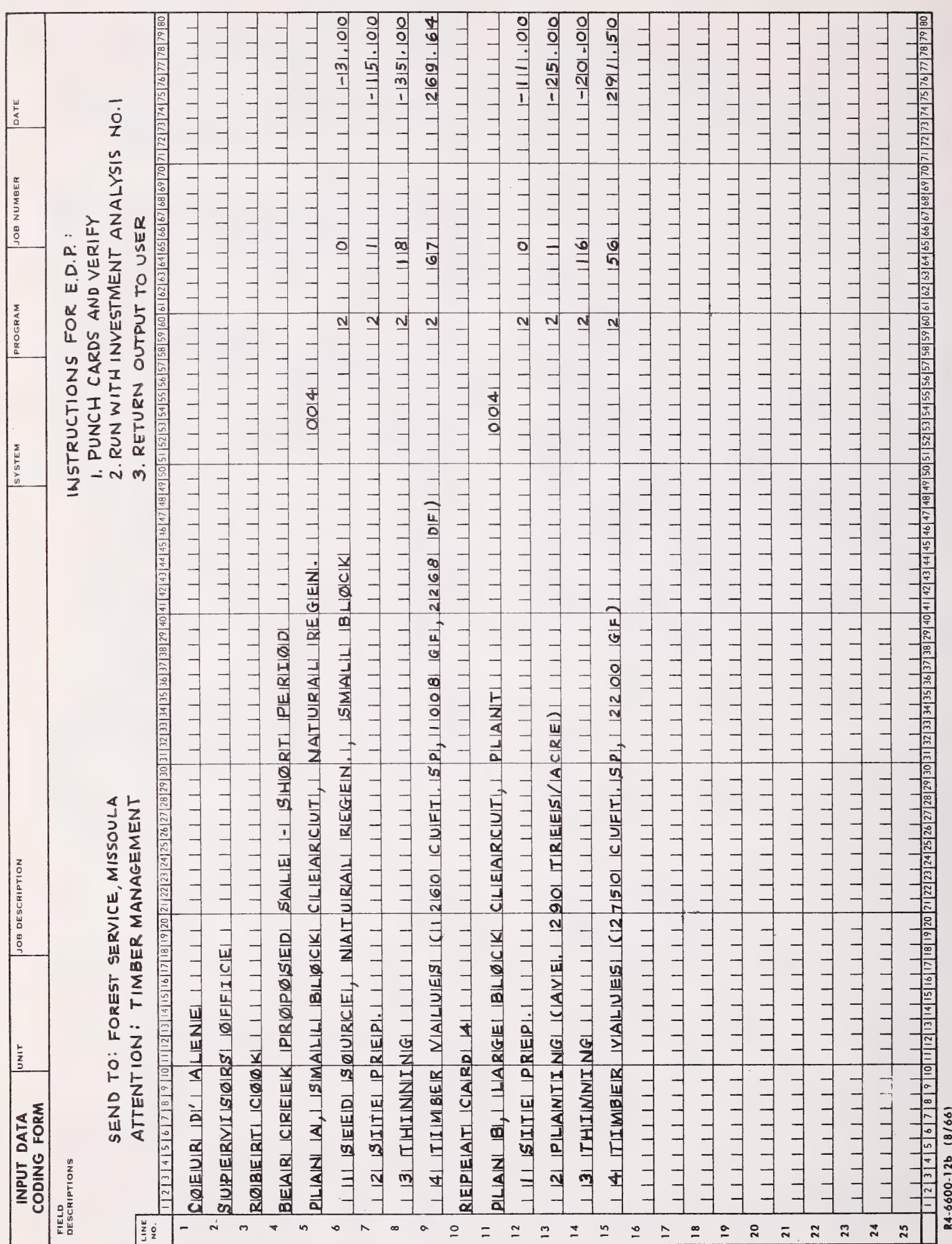

Figure 4.—Details of alternative plans as listed for use in EDP investment analysis.

 $.0331$ 

 $.0330$ 

 $SUM =$ 

 $SUM =$ 

INVESTMENT ANALYSTS PROGRAM NO. 1

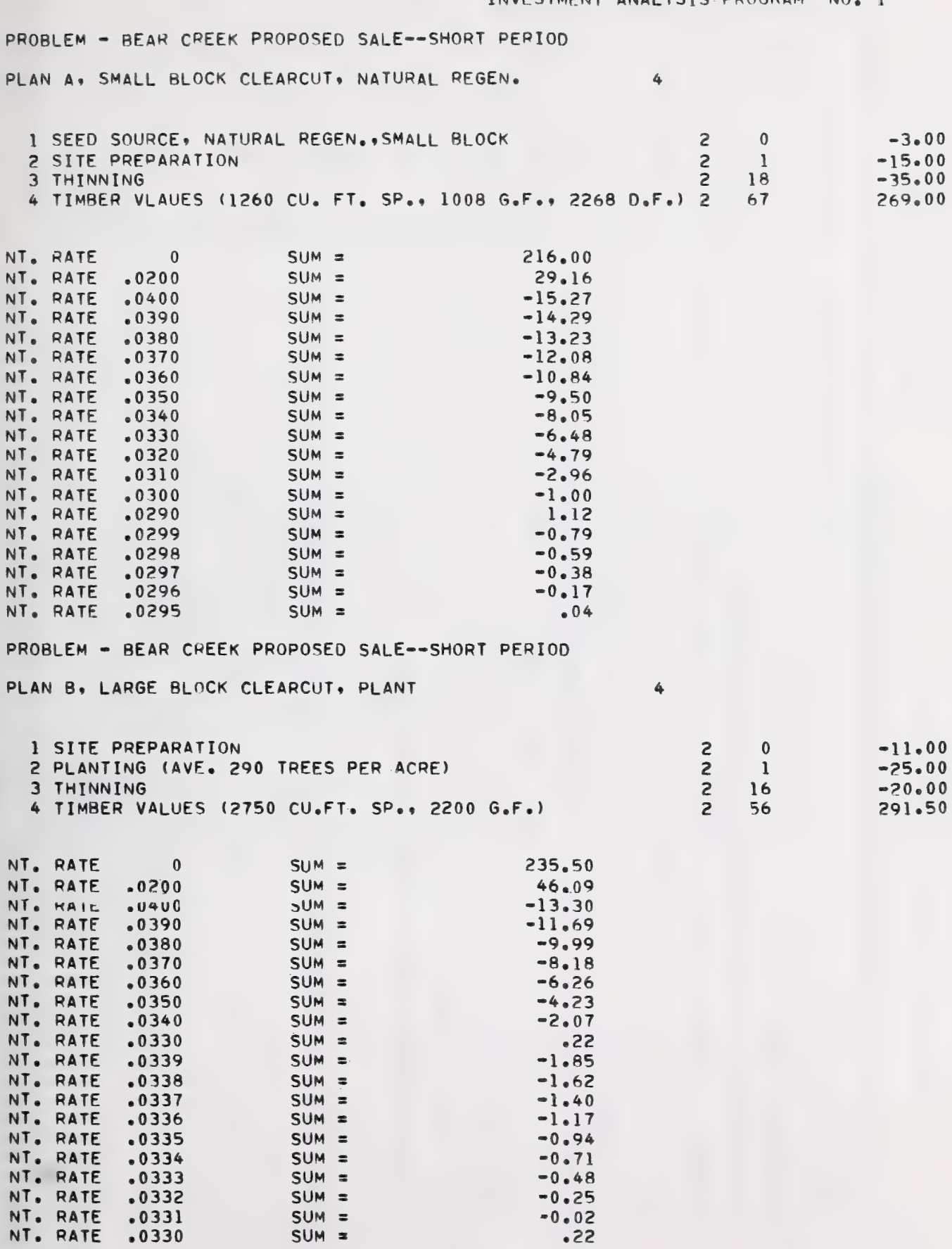

Figure 5.—Machine output from investment analysis of illustration problem. A, Plan A, short investment period; B, Plan B, short investment period.

 $-0.02$ 

 $.22$ 

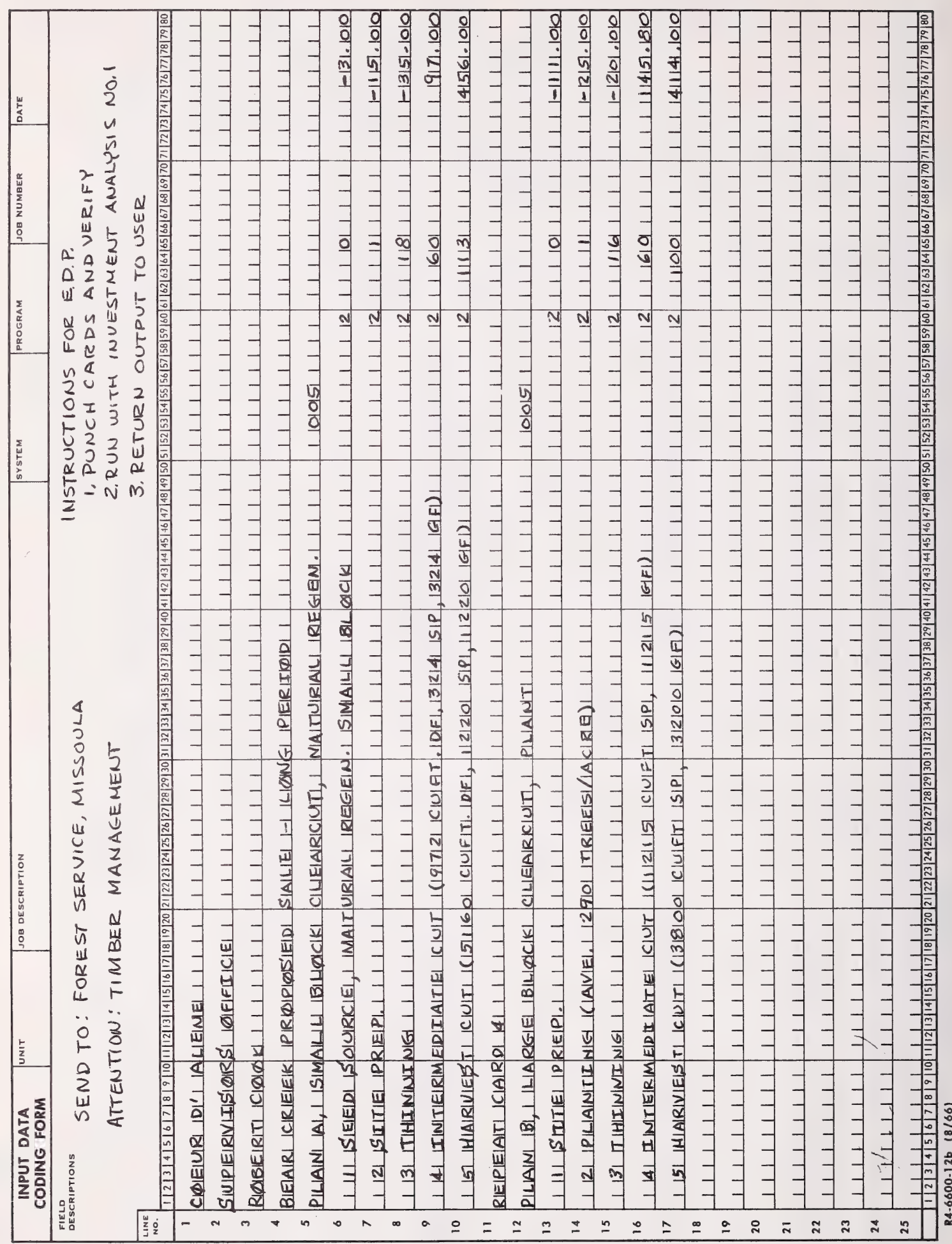

Figure 6.—Details of alternative plans as listed for use by EDP investment analysis.

## NATIONAL FOREST - COEUR D ALENE<br>UNIT - SUPERVISORS OFFICE ATTENTION = ROBERT COOK

#### INVESTMENT ANALYSIS PROGRAM NO. 1

 $5$ 

PROBLEM - BEAR CREEK PROPOSED SALE = LONG PERIOD

PLAN A» SMALL BLOCK CLEARCUT» NATURAL REGEN.

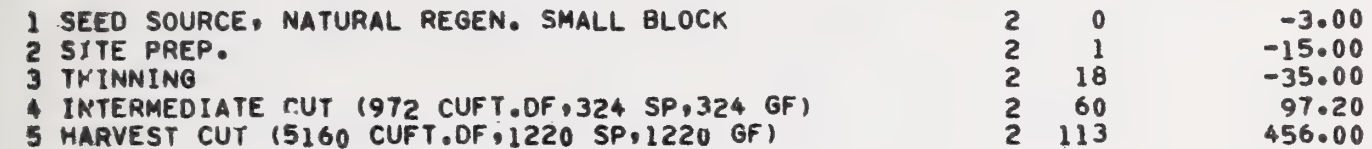

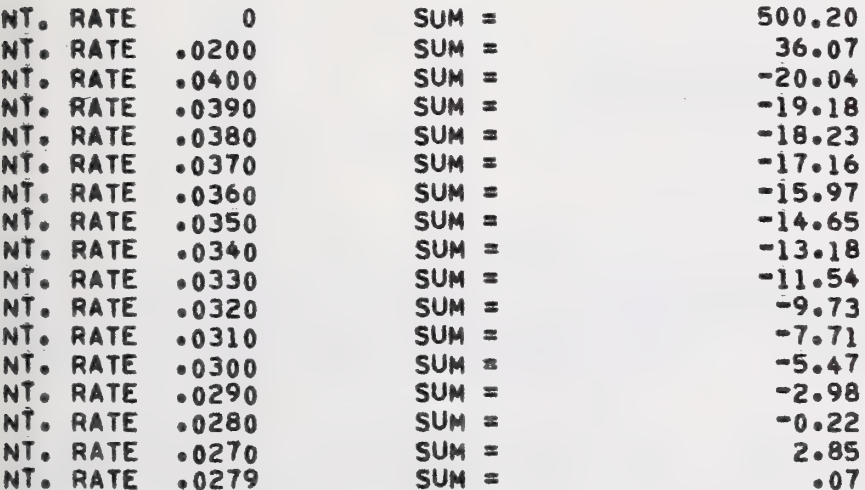

PROBLEM - BEAR CREEK PROPOSED SaLE - LONG PERIOD

PLAN B, LARGE BLOCK CLEARCUT, PLANT

 $\overline{\mathbf{5}}$ 

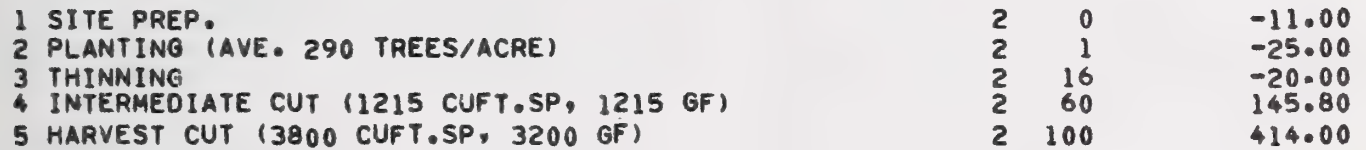

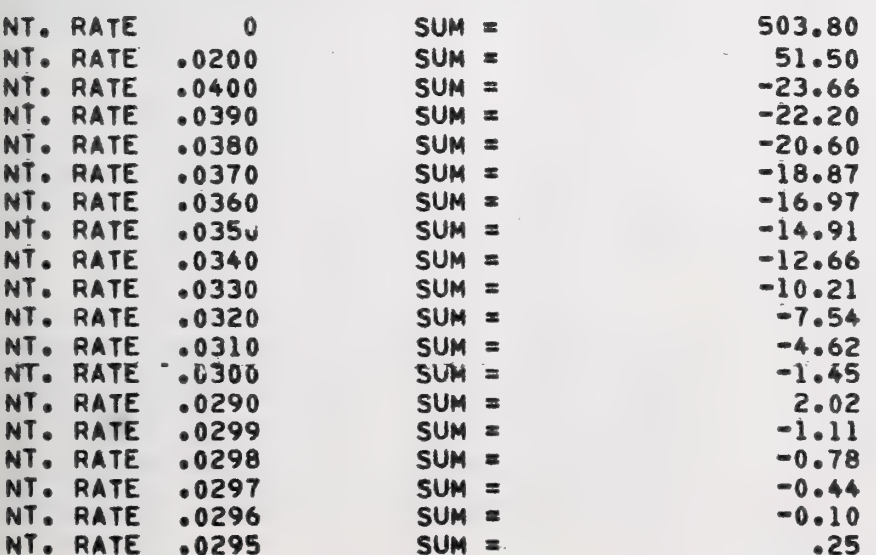

Figure 7.—Machine cutput from investment analysis of illustration problem. A, Plan A, long investment period; B, Plan B, long investment period.

the manager in this case would no doubt choose plan B regardless of the time period involved.

With thoughtful screening of species, realistic cost and value yield estimates based on the best data available, and full use of the speed and convenience of modern EDP equipment, economic evaluation of alternatives can

be made more easily and with more consistency than ever before. Once he has these evaluations, the timber manager is in a good position to make sound decisions about particular timber growing projects because he is able to judge the effectiveness with which money and land are combined to reach timber production goals.

#### SUNMARY

The 3.5 million acres of National Forest land in the Northern Rocky Mountain area that are capable of growing western white pine are also highly productive for growing a number of other species.

Lack of a means to suppress blister rust makes it imperative that other species be substituted for white pine at the present time. Also, if public agencies are to use their money efficiently, economic evaluations of species alternatives are necessary. The species choice for timber production is determined by the capacity of the site to grow various species and the degree of efficiency with which each species may be used to attain the timber production goal or objective. Rate of return on the tree-growing investments is the most useful measure of efficiency.

The real species alternatives to evaluate are those judged to have the best chance of producing a merchantable stand. As a hedge against unknown future losses of any given species from insects and disease, mixed species stands should be the rule.

Choice of species mixtures to regenerate for timber production can be based on the following evaluation:

1. Determine the species biologically best

suited to the area to be regenerated. This calls for a determination of habitat type and a close examination of the species present and thriving in the stand to be harvested.

2. Eliminate from consideration those species thought to be the poorest risks because of current disease or insect problems, or other obvious disadvantages.

3. Estimate the costs necessary to establish a satisfactory stand of the alternative species and to manage it at a specified level until harvest.

4, Estimate the intermediate and harvest yields likely from the level of management prescribed.

5. Estimate the values of these yields.

6. Compute the alternative rate of return (interest rate) from estimated value yield and costs of the timber growing operation.

For effective use of such evaluations, (1) only practical alternatives should be evaluated, (2) the most reliable information available should be used, and (3) each area to be regenerated should be considered within the framework of its own peculiarities and conditions.

## APPENDIX A

WHITE PINE LAND AREA SUMMARIES FOR NATIONAL FOREST LAND IN THE NORTHERN REGION

Appendix table 1. -- LAND AREA BY WHITE PINE SITE CLASS AND ASPECT

 $\ddot{\phantom{0}}$ 

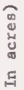

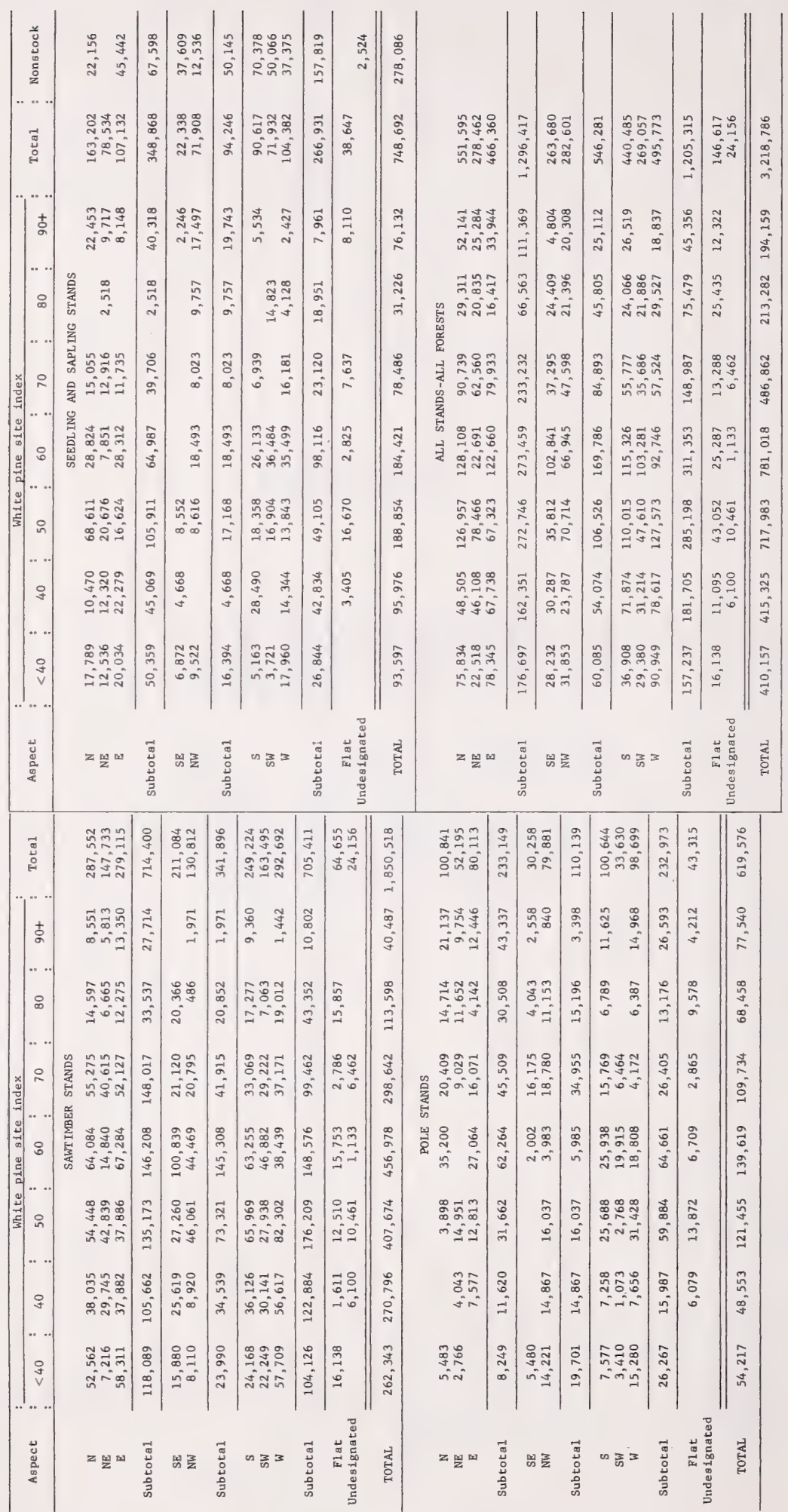

| (In acres)                     |                    |                             |               |          |                  |
|--------------------------------|--------------------|-----------------------------|---------------|----------|------------------|
| WPSI                           |                    |                             | Slope percent |          | Total            |
|                                | $0 - 30$           | $31 - 50$<br>$\ddot{\cdot}$ | $51 - 70$     | $71+$    |                  |
| SAWTIMBER STANDS               |                    |                             |               |          |                  |
| < 40                           | 97,558             | 112,285                     | 40,768        | 11,732   | 262, 343         |
| 40                             | 119,401            | 106,318                     | 38,014        | 7,063    | 270,796          |
| 50                             | 184,803            | 143,745                     | 67,447        | 11,679   | 407,674          |
| 60                             | 202,423            | 151,322                     | 70,898        | 32, 335  | 456,978          |
| 70                             | 144,122            | 84,692                      | 69,828        |          | 298,642          |
| 80                             | 56,326             | 29,245                      | 28,027        |          | 113,598          |
| $90+$                          | 19,671             | 8,293                       | 12,523        |          | 40,487           |
|                                |                    |                             |               |          |                  |
| <u>Total</u>                   | 824, 304           | 635,900                     | 327,505       | 62,809   | <u>1,850,518</u> |
| POLE STANDS                    |                    |                             |               |          |                  |
| < 40                           | 20,735             | 26,989                      | 6,493         |          | 54,217           |
| 40                             | 25,370             | 9,387                       | 13,796        |          | 48,553           |
| 50                             | 28,335             | 52,917                      | 36,126        | 4,077    | 121,455          |
| 60                             | 53,434             | 53,441                      | 27,179        | 5,565    | 139,619          |
| 70                             | 61,124             | 28,934                      | 18,235        | 1,441    | 109,734          |
| 80                             | 33,842             | 27,751                      | 6,865         |          | 68,458           |
| $90 +$                         | 37,704             | 30,301                      | 9,535         |          | 77,540           |
|                                |                    |                             |               |          |                  |
| Total                          | 260,544            | 229,720                     | 118,229       | 11,083   | 619,576          |
| SEEDLING AND<br>SAPLING STANDS |                    |                             |               |          |                  |
| < 40                           | 21,518             | 11,517                      | 46,184        | 14,378   | 93,597           |
| 40                             | 35,805             | 51,119                      | 9,052         |          | 95,976           |
| 50                             | 67,828             | 85,255                      | 29,061        | 6,710    | 188,854          |
| 60                             | 104,599            | 39,190                      | 35,580        | 5,052    | 184,421          |
| 70                             | 39,802             | 22,849                      | 15,835        |          | 78,486           |
| 80                             | 4,360              | 4,572                       | 22,294        |          | 31,226           |
| $90+$                          | 34,591             | 39,255                      | 2,286         |          | 76,132           |
|                                |                    |                             |               |          |                  |
| Total                          | 308,503            | 253,757                     | 160,292       | 26,140   | 748,692          |
| ALL<br>STANDS                  |                    |                             |               |          |                  |
| < 40                           | 139,811            | 150,791                     | 93,445        | 26,110   | 410,157          |
| 40                             | 180,576            | 166,824                     | 60,862        | 7,063    | 415,325          |
| 50                             | 280,966            | 281,917                     | 132,634       | 22,466   | 717,983          |
| 60                             | 360,456            | 243,953                     | 133,657       | 42,952   | 781,018          |
| 70                             | 245,048            | 136,475                     | 103,898       | 1,441    | 486,862          |
| 80                             | 94,528             | 61,568                      | 57,186        |          | 213,282          |
| $90+$                          | 91,966             | 77,849                      | 24, 344       |          | 194,159          |
|                                |                    |                             |               |          |                  |
| Total                          | <u>1, 393, 351</u> | 1, 119, 377                 | 606,026       | 100, 032 | 3,218,786        |

Appendix table 2.--LAND AREA BY WHITE PINE SITE CLASS, SLOPE PERCENT, AND STAND SIZE

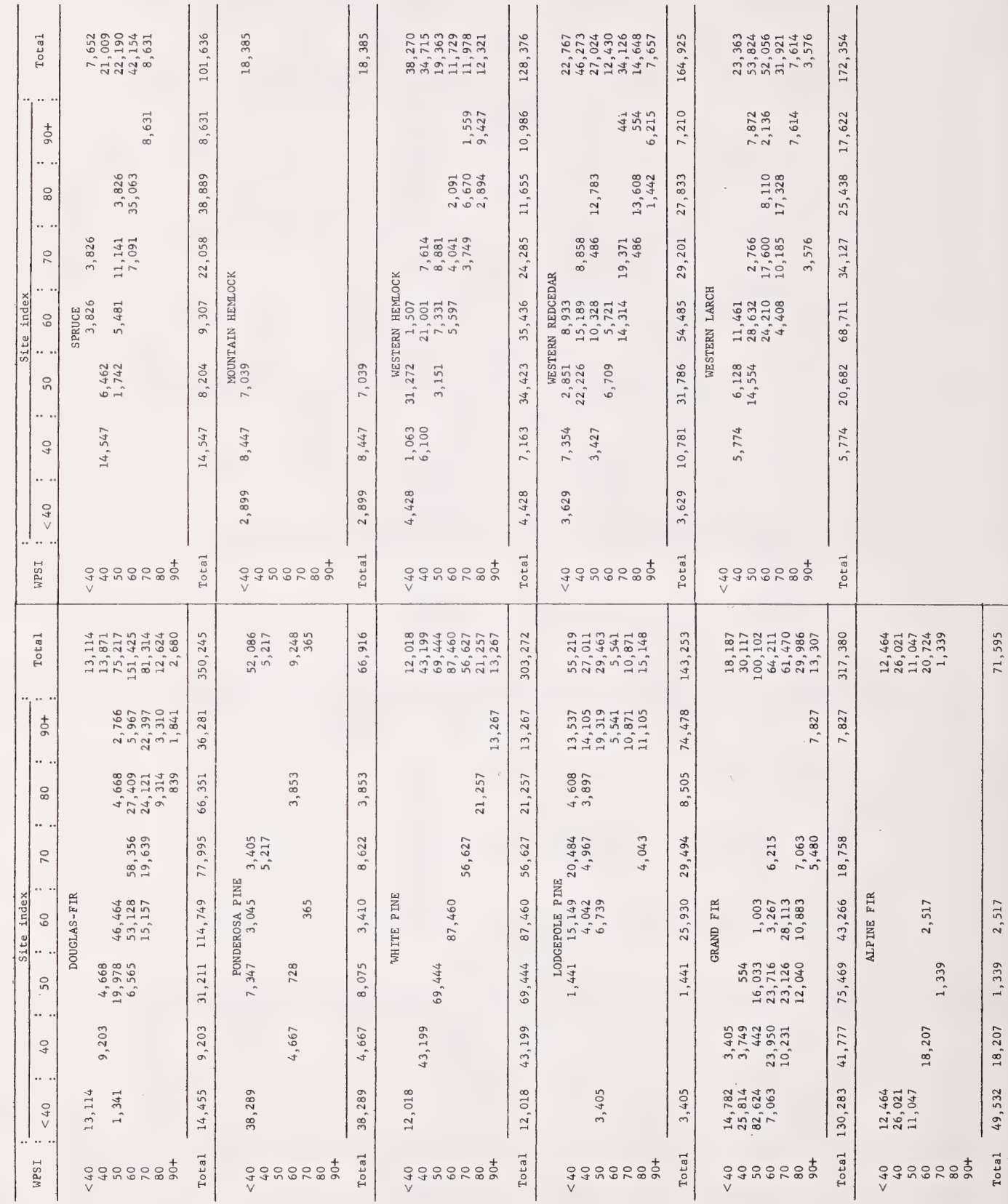

 $\overline{\phantom{a}}$ 

Appendix table 3.-<u>-LAND AREA BY WHITE FINE SITE CLASS AND SITE INDEX OF FRINCIEAL SPECIES, SAWINBER STANDS</u><br>(In acres)

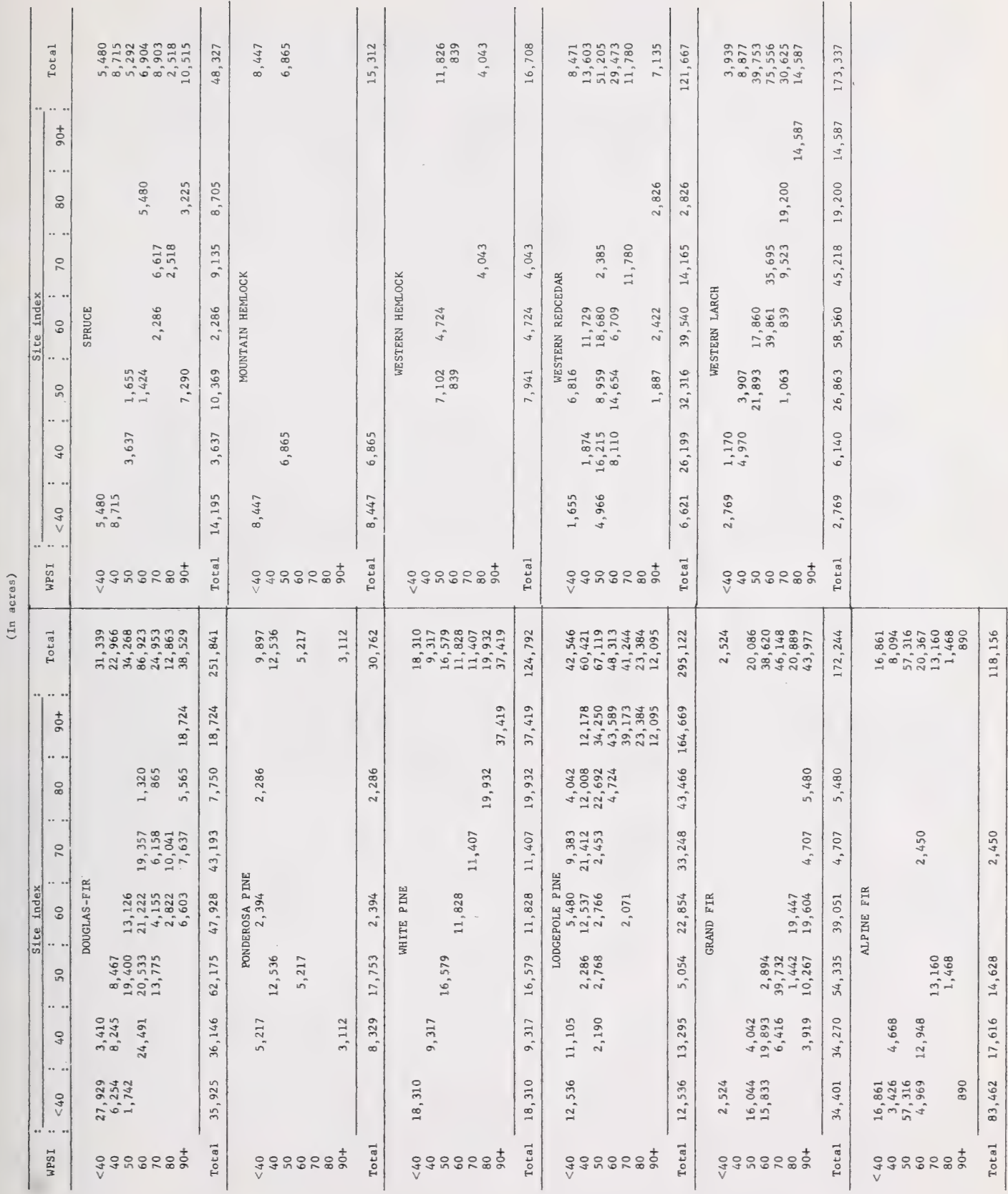

Appendix table 4, --LAND AREA BY WHITE PINE SITE CLASS AND SITE INDEX OF PRINCIPAL SPECIES; POLE STANDS, SEEDLING AND SAPLING STANDS

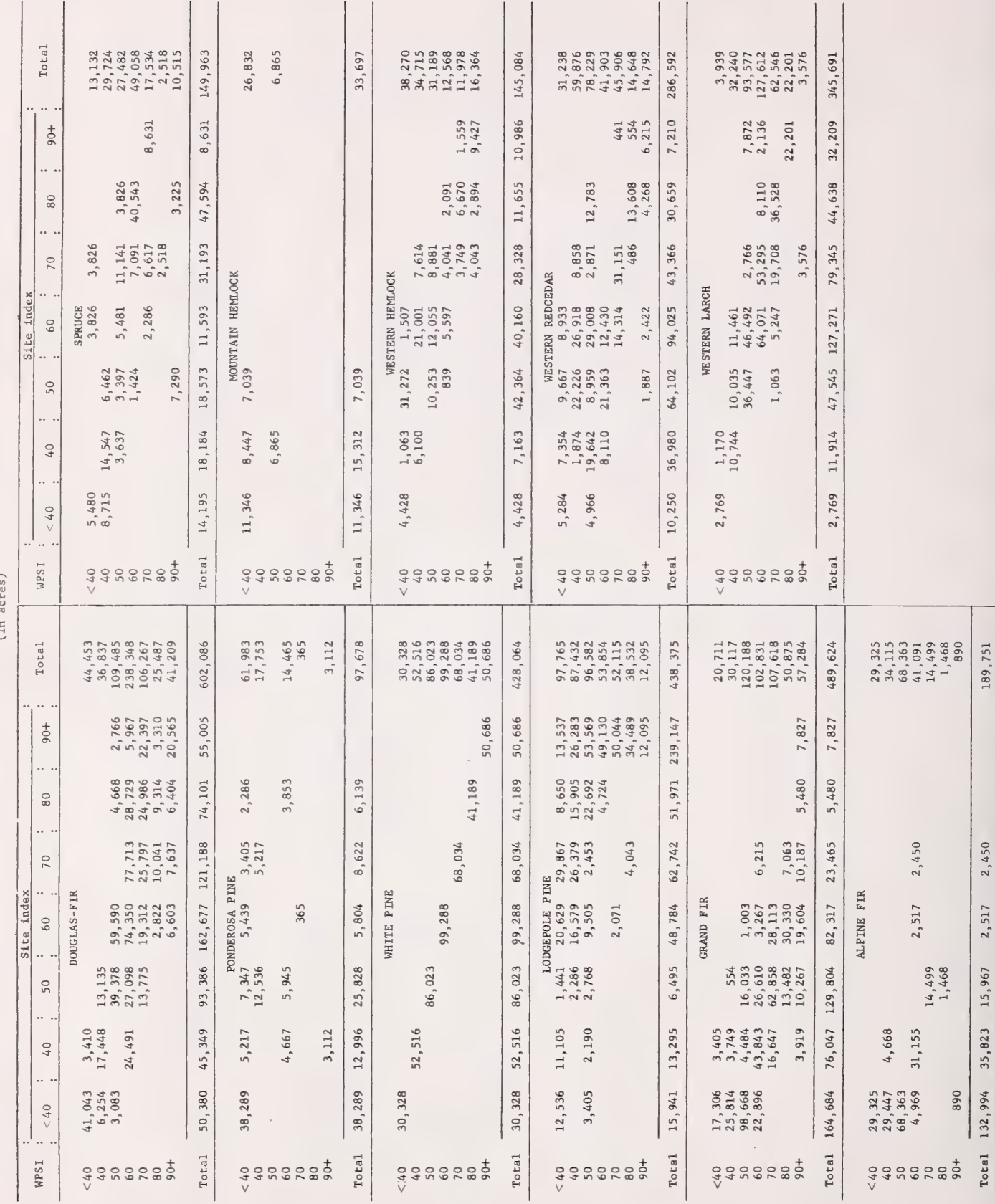

Appendix teble 5.-LAND AREA BY WHITE PINE SITE CLASS AND SITE INDEX OF PRINCIPAL SPECIES; ALL STANDS

## APPENDIX B

INVESTMENT ANALYSIS PROGRAMS

## INVESTMENT PROGRAM NO. 1 CDC-3100 VERSION OF OTIS HALL'S **PROGRAM<sup>®</sup>**

#### Complex Investments in Forestry

Limitations.—This program will handle up to 150 separate items of cost or income, will cover periods of up to 200 years, and will give an interest rate earned up to 50 percent, carried to the hundredth of a percent. The highest cash value that can be entered is \$999,999,999.99.

umn punch cards. Three cards are used to provide data needed for returning output to user: two title cards identify the problem; one card each is used for each cash flow item of cost or income in any one year. The exception to this is an annual item that continues at a constant rate over the time period. Any annual item would be read in on a single card but would be coded as shown below. Data input.—Data are prepared on 80-col-

- Card 1—Identifies Forest Cols. 1-32—Name of Forest
- Card 2—Identifies unit Cols. 1-32—Name of unit
- Card 3—Identifies user Cols. 1-32—Name of user
- Card 4—Title card Cols. 1-55—Name of problem
- Card 5—Problem description Cols. 1-52—Description Cols. 53-55—Number of items (cards) or cost and income

Card  $6 \ldots n$ — (Item cards) Cols. 1-3—Number of item

- Cols. 4-59—Information identifying item
- Col. 60—If the item occurs in single year, code "2"; if the item recurs annually from the beginning of the investment, code "1."
- Cols. 63-65—Years since beginning of investment up to year of item. The number of years entered is the number that

have elapsed since the investment program was initiated.

- Cols. 68-80—-Cash value of the item to the nearest cent. The decimal point is punched in column 78. If the item is a cost, a minus sign is placed in the column before the first digit. (Therefore column 68 never contains a digit; it is reserved for the minus sign.) Cost items of less than \$1.00 are punched with a decimal point in column 78 and the minus sign in column 77.
- Card  $n+1$ —End-of-file card if last problem. Any number of problems can be run for a particular Forest by repeating cards 4 to n. Also, problems from any number of Forests can be run by placing a card with NEW FOREST in columns 1-10 between each set of Forest problems. Repeat cards 1 to n for each Forest. End-of-file card follows last problem.

Output. — The output includes the data identifying the user, the problem identification, and the problem data cards. Following this, the interest rates tested and the corresponding sums (capital values) are printed. The last rate printed is the problem answer unless

- 1.. the costs exceed the income, in which case the word LOSS is printed,
- 2. the rate earned is greater than 50 percent, in which case the statement IN-TEREST RATE GREATER THAN 50 PERCENT is printed.

'Programs in this appendix were adapted by J. H. Wikstrom of Intermountain Station from Hall's and Row's works.

SSee footnote 5.

Test problem.—Following is a listing of the data (cards 6-16) used by Hall.

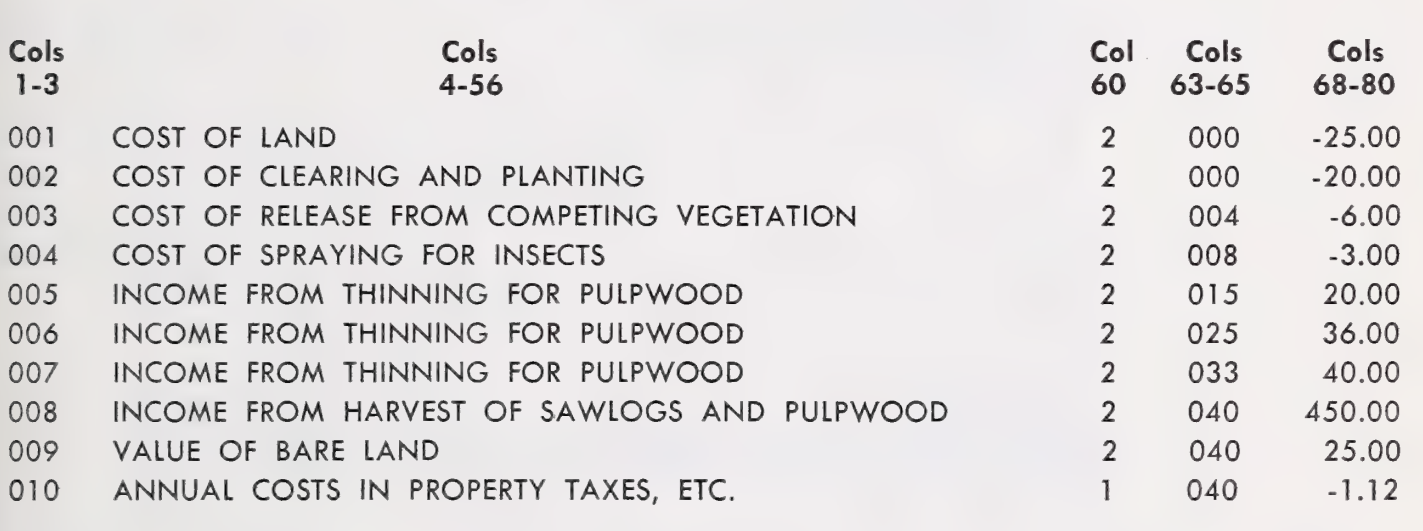

Problem answer. — Interest rate  $= 0.0601$ . Sum  $= 0.07$  or 0.08, depending on the number of significant digits carried by the computer (fig. 8).

OTIS HALL PROGRAM=-RATE EARNED, LONG TERM INVESTMENT  $\begin{array}{c} c \\ c \\ c \end{array}$ HALL--1962, RESEARCH BULLETIN NO. 752, PURDUE UNIV. HALL==1963» SUPPLEMENT TO APPENDIX» RESEARCH BULLETIN NO. 752<br>REVISED 1967» INT. STA.(WIKSTROM) CDC 3100  $\mathsf{c}$  and PROGRAM LTINV1 INTEGER PR DIMENSION M(150) +N(150) +A(150)<br>DIMENSION NAME(8)<br>DIMENSION PR(20) +PRB1(13) +LBL(14) 1 READ (60910) (NAME(I) 9 1 READ (60910)<br>10 FORMAT (8A4)<br>WRITE (6149) (NAME(I) 9 1 = 198) WRITE (61,9) (NAME (I) , I=1,8)<br>9 FORMAT (19HINATIONAL FOREST - ,8A4)<br>READ (60,10) (NAME (I) , I=1,8)<br>WRITE (61,8) (NAME (I) , I=1,8) WRITE (61,8) (NAME (I),  $i=1,8$ )<br>8 FORMAT( 8HOUNIT – +8A4)<br>READ (60+10) (NAME (I)+ $i=1+8$ ) 8 FORMAT (SHOONIT - 98A4)<br>
READ (60910) (NAME(I) 9I=198)<br>
WRITE (6197) (NAME(I) 9I=198)<br>
7 FORMAT (13HOATTENTION - 98A4/1H-)<br>
WRITE (61920)<br>
20 FORMAT (1H0941X34HINVESTMENT ANALYSIS PROGRAM NO. 1)  $W$ RITE (6197) (NAME (I) 9 I=198) 15 READ (6024) (PR(I) »I21920) GO T0(9999401)EOFCKF (60) 401 IF(PR(1) EQe4HNEW )19402 4 FORMAT(20A4)<br>402 WRITE(61+3) (PR(I)+I=1+20)<br>3 FORMAT(11HOPROBLEM – +20A4)<br>READ(600+2) (PRB1(J)+J=1+13)+I<br>2 FORMAT(13A4+13) WRITE(6195)(PRB1(J)+J=1913)+I<br>5 FORMAT(1H0+13A4+I4//) DO 21 ID=1+I<br>READ(60+22)L+LBL+M(ID)+N(ID)+A(ID)<br>22 FORMAT(1391444+I1+2X+I3+2X+F13+2)<br>21 WRITE(61+23)L+LBL+M(ID)+N(ID)+A(ID) 23 FORMAT (1H 139)]4A491)92X01392XoF 1302) 120 FORMAT (1HO) WRITE (619120) J<mark>≖0</mark><br>SUM=0•0 P=0-0 40 DO 50 ID=le!I K=M (ID) GO 70(46942)K 42 D=A(ID)/(1-+P) \*\*#N( ID) GO TO 50 46 IF (P) 495949947 47 DEA(IDO) F( (1. + P)®#N(ID) = Le )A(P®(]}. oP) \*\*N(ID)) GO TO 50 49 YR= N(ID) D= A(ID)\*YR 50 SUM=SUM ¢ D IF (SUM) 90+62+64 62 PRINT 739PsSUM 73 FORMAT(1OHINT. RATE F6e498X97H SUM = F2002) GO TO 15 64 IF( P=0.5)70970965 65 PRINT 66 66 FORMAT (39H INTEREST RATE GREATER THAN SO PERCENT ) GO TO 15 70 IF (J) 80.71.80 71 PRINT 739P SUM  $P = P + .0200$ 76 SUM=0.0 6O TO 40 80 IF (J-1)819262981 81 GO TO 62 82 PRINT 739PsSUM P=P+.0010 85 P=P-.0001 J=2 GO TO 76 90 IF (J)1002915100 91 IF (P)100+92+100 92 PRINT 93 93 FORMAT ( 6H LOSS ) GO TO 15 100 IF (J=2) 10191109101 101 J=1<br>PRINT 73, P,SUM P=P=-0010<br>
GO TO 76<br>
110 PRINT 73, P, SUM GO TO 8s 999 STOP END 3200 FORTRAN DIAGNOSTIC RESULTS - FOR LTINVI NO ERRORS

LOAD »56 RUN» 15

Figure 8.—EDP program for investment analysis, No. 1, adapted from Otis Hall program.

#### INVESTMENT ANALYSIS PROGRAM NO. 2 CDC-3100 VERSION OF CLARK ROW'S INVESTMENT ANALYSIS PROGRAM'

This program is essentially the one published in Agriculture Handbook 304, "'A guide for evaluating reforestation and timber stand improvement projects by Marty, et al. It has been modified for use on the CDC-3100 computer. The dimension of the program was cut to fit 60K storage. Also some statements were made consistent with CDC-3100 language.

Two features were added to the program in the process of revision:

1. The input was modified to include the name and address of the user. The first three input cards are used for this purpose. This was done simply to facilitate handling of both input and output.

2. Control cards 5, 6, and 7 are now printed out with labels to facilitate the checking of input should problems arise. Note that the only optional card in the input is card 13. It is required whenever NX on card 6 is coded 02. Note also that JX, MX, and NX on control card 6 must always be "01" or larger.

Output options.—The program computes

1. internal rate of return

2. present worth.

Either or both can be obtained — note "program options" columns 13-14 on control card 5.

<sup>9</sup>In Marty, et al. See footnote 4.

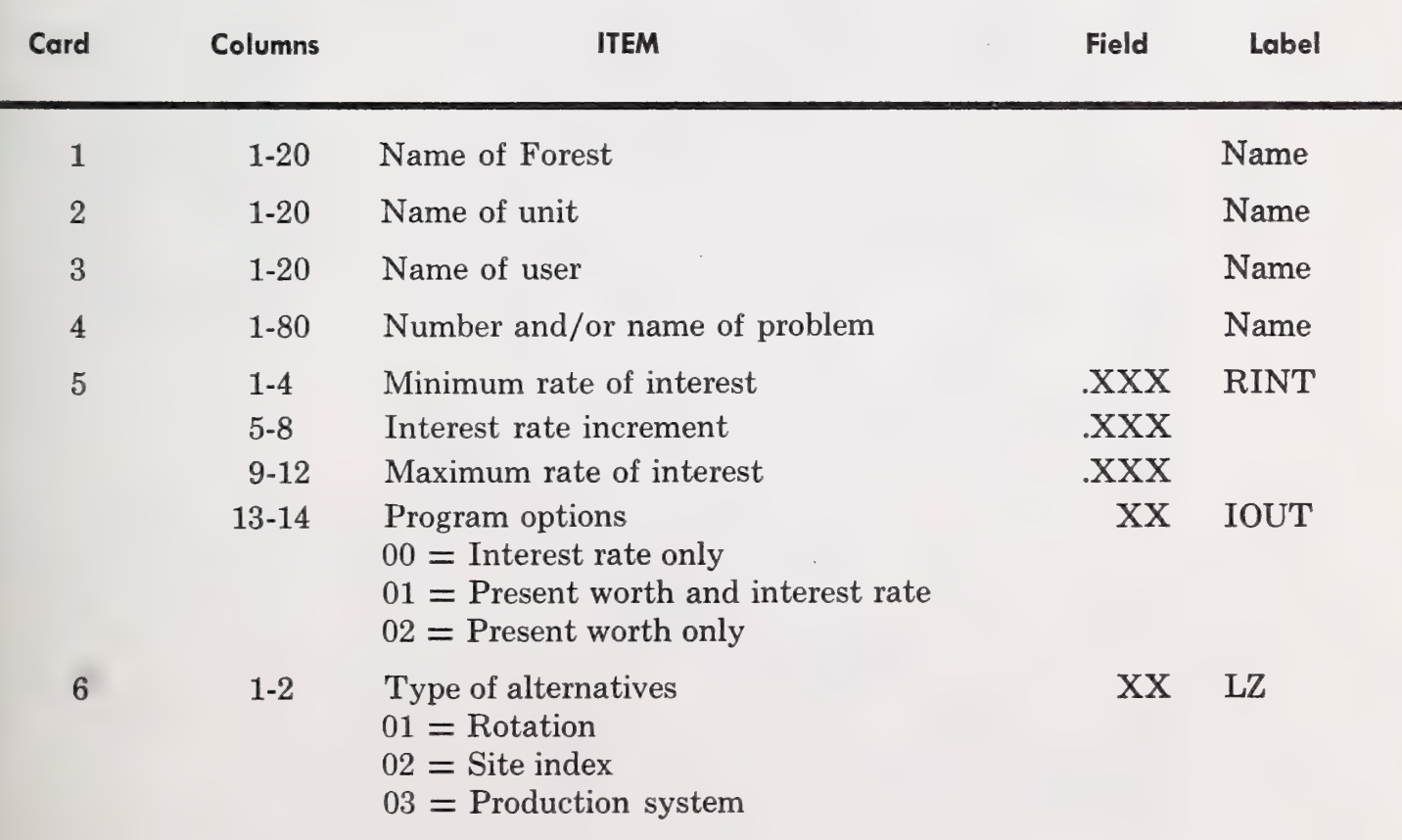

#### INSTRUCTIONS FOR PREPARING CONTROL CARDS

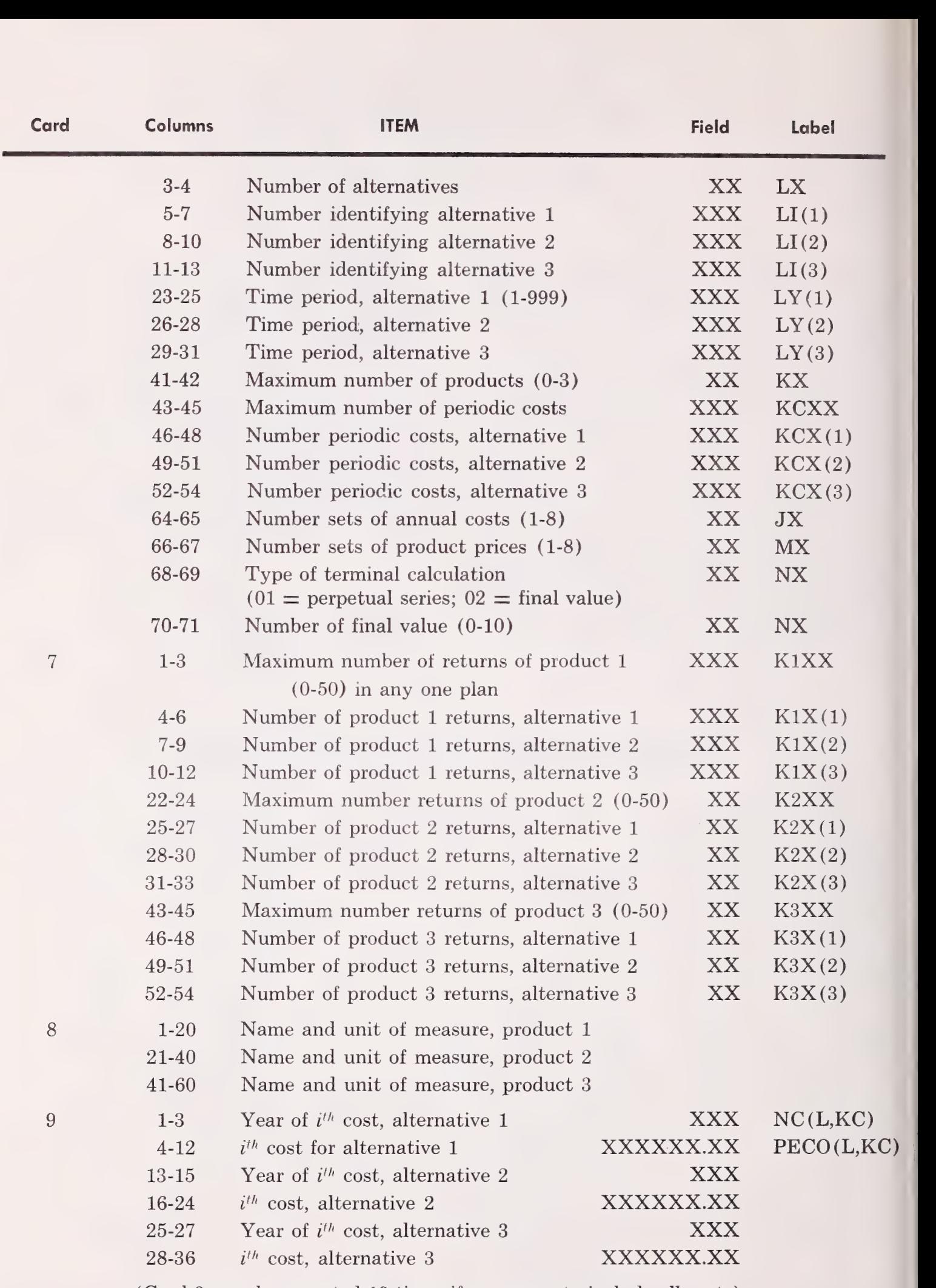

(Card 9 may be repeated 19 times if necessary to include all costs)

32

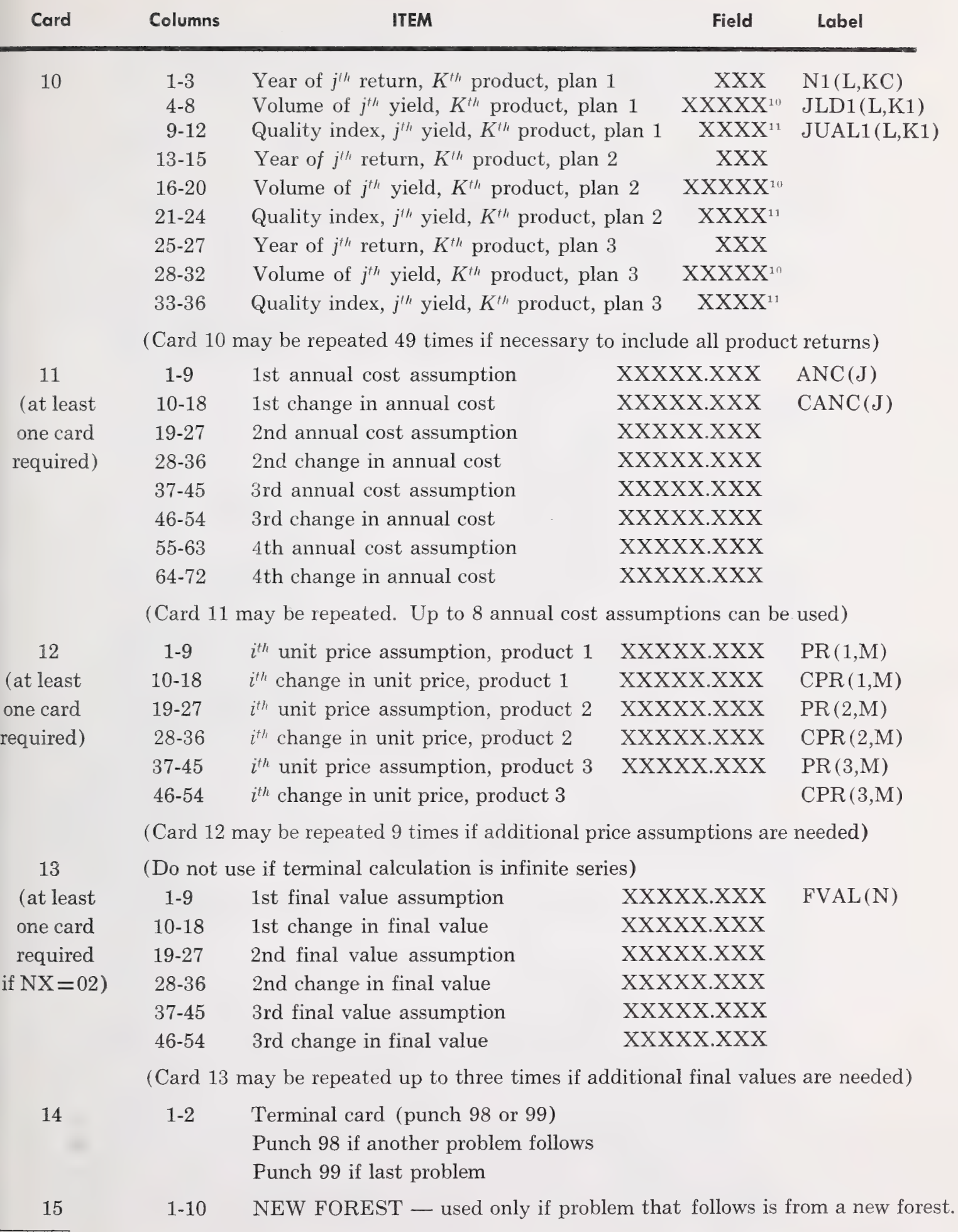

<sup>10</sup>Decimal implied before last digit (127.3 punched 01273).

<sup>11</sup>Decimal implied before third digit  $(1.15 \text{ punched } 0115)$ .

Figure 9.—EDP program for investment analysis, No. 2, adapted from Clark Row program.

 $\sim$ 

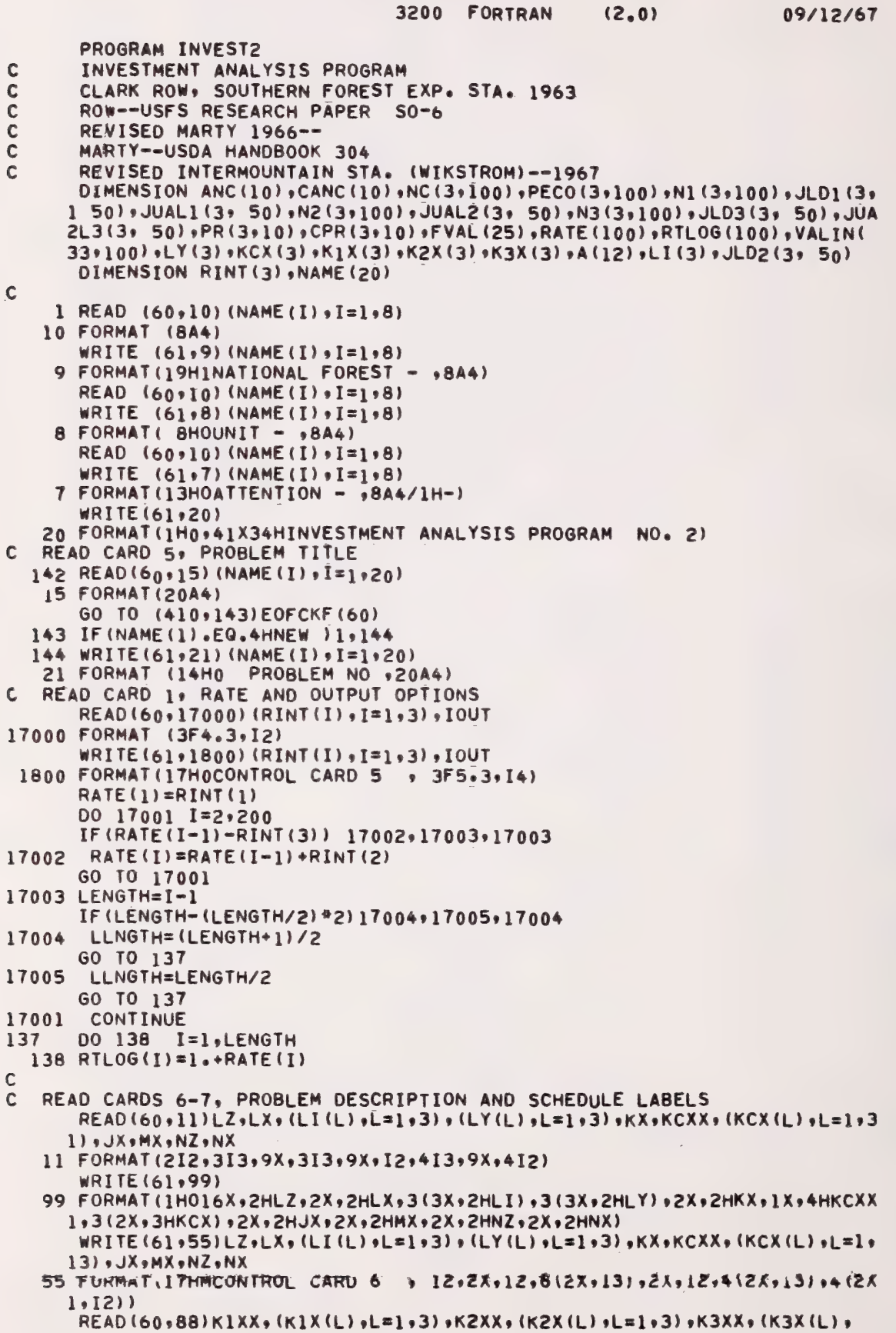

```
1L=1.388 FORMAT(413,9X,413,9X,413)
      WRITE(61,999)
  999 FORMAT(1H017X+4HK1XX+3(2X+3HK1X)+1X+4HK2XX+3(2X+3HK2X)+1X+4HK3XX+
     13(2X, 3HK3X))WRITE(61+5)K1XX+(K1X(L)+L=1+3)+K2XX+(K2X(L)+L=1+3)+K3XX+(K3X(L)+
     1L=1.35 FORMAT(17HMCONTROL CARD 7 +12(2X+13))
\mathbf c\overline{c}READ CARD 6, PRODUCT NAMES
\mathbf cREAD(60, 4) (A(I) | I=1|12)4 FORMAT (14A5)
      IF(LZ-2)145,146,147
  145 WRITE (61,23)
   23 FORMAT (73HO
                                                                           ROTATI
     ION LENGTH IN YEARS)
      GO TO 149
  146 WRITE(61,24)
   24 FORMAT (70H0
                                                                              SIT
     IE INDEX IN FEET)
      GO TO 149
  147 WRITE(61,25)
                                                                              PRO
   25 FORMAT (69H0
     IDUCTION SYSTEM)
  149 WRITE(61, 26) (LI(L), L=1,LX)
   26 FORMAT (7X+A4+2(16X+A4))
      IF (KCXX) 160,160,152
  152 WRITE (61,27)
   27 FORMAT
              i_17H_0 PERIODIC COSTS, /115H
                                                YEAR
                                                          COST
                                                                       YEAR
                                                                                \mathbf C10ST.
                                          YEAP
                   YEAR
                            COST
                                                   COST
                                                                 YEAR
                                                                          COST
     \overline{c}YEAR
                     COST)
\mathsf{C}\mathcal{C}READ CARDS 7, PERIODIC COSTS
      DO 155 KC=1, KCXX
      READ(60+13)(NC(L+KC)+PECO(L+KC)+L=1+3)
       FORMAT(3(13*F9*2))13<sup>7</sup>155 WRITE(61129) (NC(L+KC), PECO(L+KC)+L=1+LX)
   29 FORMAT (I6+F9+2+2(I11+F9+2))
  160 IF (K1XX) 170,170,162
  162 WRITE(61,30)(A(I), I= 1,4)
   30 FORMAT (25H0 PERIODIC RETURNS FROM , 4A5)
      WRITE(61,31)
                                                                     YEAR YIELD
   31 FORMAT (118H)
                       YEAR YIELD QUAL
                                              YEAR YIELD QUAL
                 YEAR YIELD QUAL
                                       YEAR YIELD QUAL
                                                              YEAR YIELD QUAL)
     1QUAL
C
   READ CARDS 8, PRODUCT 1 RETURNS
\mathbf{C}00165 K1 = 1.6K1XXREAD(60,14)(N1(L+K1)+JLD1(L+K1)+JUAL1(L+K1)+L=1+3)
   14 FORMAT (3(I3, I5, I4))
  165 WRITE(61+32) (N1(L+K1)+JLD1(L+K1)+JUAL1(L+K1)+
     l \vdash = l, L \times32 FORMAT (316,2(18,216))<br>170 IF(K2XX) 180,180,172
  172 WRITE(61,30)(A(I), I=5,8)
       WRITE(61,31)
\mathbf CREAD CARDS 8, PRODUCT 2 RETURNS
       DO 175 K2=1, K2XX
       READ (60,14) (N2(L,K2)+JLD2(L,K2)+JUAL2(L,K2)+L=1+3)
  175 WRITE(61+32)(N2(L+K2)+JLD2(L+K2)+JUAL2(L+K2)+L=1+LX)
  180 IF (K3XX) 190,190,182
  182 WRITE(61,30)(A(I), I=9,12)
       WRITE (61,31)
\mathbf cREAD CARDS 8, PRODUCT 3 RETURNS
\mathbf CDO 185 K3=1, K3XX
       READ (60+14) (N3 (L+K3) + JLD3 (L+K3) + JUAL3 (L+K3) + L=1+3)
  185 WRITE(61+32)(N3(L+K3)+JLD3(L+K3)+JUAL3(L+K3)+L=1+LX)
        FORMAT (8F9.3)
12\mathbb{C}\mathbf cREAD CARD 9, ANNUAL COSTS
  190 READ(60+12)(ANC(J)+ CANC(J)+J=1+JX)
```

```
READ CARD 10, PRICES
      DO 191 M=1, MX
  191 READ(60,1200)(PR(K,M),CPR(K,M),K=1,KX)
 1200 FORMAT (6F9.3)
      IF(NZ-1)195,195,193
\mathbb{C}READ CARD 11, FINAL VALUE
  193 READ (60,12) (FVAL (N) , N=1, NX)
  195 DO 390 J=1, JX
      DO 390 M=1+MX
      LLLX=NX
      IF (NX.EQ.0)196,198
  196 LLLX=1
  198 DO 390 N=1, LLLX
      WRITE (61+34) ANC (J) + CANC (J)
   34 FORMAT (37H<sub>0</sub> ANNUAL COST
                                                         S_1 F7.2, 46H
     I CHANGE IN ANNUAL COST
                                                    F13.4, 17H PERCENT PER
                                                  \bullet2YEAR)
      DO 199 K=1, KX
      JJI = (K*K+K-1+0)JJ2=JJ1+1JJ3=JJ1+2JJ4=JJ1+3
  199 WRITE(61+35)(A(JJ1)+A(JJ2)+A(JJ3)+A(JJ4)+PR(K+M)+A(JJ1)+A(JJ2)+
     1A(JJ3), A(JJ4), CPR(K+M)35 FORMAT (12HO PRICE OF , 4A5, 5H
                                             S<sub>1</sub>F7.2926HCHANGE IN
     IPRICE OF , 4A5, F13.4, 17H PERCENT PER YEAR)
      IF(NZ-1)204,204,205
  204 WRITE(61,36)
   36 FORMAT (30H0 PERPETUAL INVESTMENT SERIES)
      GO TO 210
  205 WRITE (61,37) FVAL (N)
   37 FORMAT (37HO VALUE AT END OF ONE INVESTMENT $, F7.2)
  210 DO 345 L=1,LX
      KCXA=KCX(L)
      K1XA=X1X(L)K2XA=K2X(L)
      K3XA=K3X(L)
      NZERO=1D0 340
               I = 1, LENGTH
      GO TO (220+330) , NZERO
  220 \text{ DANC} = 0.0DCANC = 0.0DKC = 0.0DK1=0.0DK2=0.0DK3=0.0DFVAL = 0.0RTLOI=RTLOG(I)
      DISCO=RTLOG(I) ** LY(L)
      IF(ANC(J)) 225,230,225
  225 DANC=(ANC(J)*(DISCO-1.))/(RATE(I)*DISCO)
  230 IF (CANC(J)) 235,240,235
  235 DCANC=(CANC(J)*ANC(J)*DISCO-LY(L)*(RATE(I)-1.)/(RATE(I)**2*DISCO))
  240 IF (KCXA) 250,250,241
  L+1 JU 245 KC=1, KCXA
      KXLY=NC(L,KC)
      DISC=RTLOI ** KXLY
  245 DKC=DKC+PECO(L,KC)/DISC
  250 IF (K1XA) 260,260,251
  251 00 255 K1=1, K1XA
      KXLY≖N1(L,K1)
      DISC=RTLOI ## KXLY
      QUALI=JUAL1(L,K1) \approx .01
      YLD1 = JLD1 (L*K1) * .1
  255 DK1=DK1+(YLD1*PR(1+M)*QUAL1*(1++CPR(1+M)*N1(L+K1))/DISC)
  260 IF (K2XA)270,270,261
  261 DO 265 K2=1,K2XA
      KXLY=N2(L*K2)DISC=RTLOI ## KXLY
      QUAL2=JUAL2(L,K2) * .01<br>YLD2=JLD2(L,K2) * .1
  265 DK2=DK2+(YLD2*PR(2,M)*QUAL2*(1.+CPR(2,M)*N2(L,K2))/DISC)
  270 IF (K3XA) 280, 280, 271
```

```
271 DO 275 K3=1, K3XA
             KXLY=N3(L,K3)
             DISC=RTLOI ** KXLY
             QUAL3=JUAL3(L+K3) * -01
             YLD3 = JLD3(L+K3) A = 1275 DK3=DK3+(YLD3*PR(3+M)*QUAL3*(1++CPR(3+M)*N3(L+K3))/DISC)
        280 TOVAL=DK1+DK2+DK3-DANC-DCANC-DKC
             IF(NZ-1)290,290,295
        290 VALIN(L, I)=TDVAL *(1.+1./(DISCO-1.))
             GO TO 340
        295 DFVAL=FVAL (N)/DISCO
             VALIN(L,I)=TOVAL+DFVAL
             IF(VALIN(L+I))330+340+340
        330 VALIN(L, I)=0.0NZER0=2
        340 CONTINUE
        345 CONTINUE
             DO 1308 I=1, LENGTH
             RATE(I)=RATE(I)*100.0
       1308 CONTINUE
                (IOUT.GT.1)1320,1208
             IF.
        1208 WRITE(61+1309) (NAME(I), I=1+20)
       1309 FORMAT (1H1+12HPROBLEM NO. +20A4)
             00 1311 L=1.LX<br>00 1312 I=1.LENGTH
             IF (VALIN(L+I).GT.0.0)1312+1207
       1207 IF (VALIN(L,I).EQ.0.0)1314,1206
       1206 IF (I.EQ.1)1316,1205<br>1205 WRITE(61,1313) LI(L),RATE(I-1),RATE(I),VALIN(L,I-1),VALIN(L,I)
       1313 FORMAT (1H0,37HINTERNAL RATE OF RETURN FOR SCHEDULE ,A4,12H IS BET
            IWEEN :F5.1:5H AND :F5.1/1H :23HWITH PRESENT WORTHS OF :F6.2:5H AND
            2 +F6+2+15H RESPECTIVELY.
             GO TO 1311
       1314 WRITE(61,1315) LI(L),RATE(I)
       1315 FORMAT (1H0,37HINTERNAL RATE OF RETURN FOR SCHEDULE ,A4,4H IS ,F7.
            11/GO TO 1311
       1312 CONTINUE
       1316 WRITE(61+1317) LI(L)+RATE(I)+VALIN(L+I)
       1317 FORMAT (1H0,37HINTERNAL RATE OF RETURN FOR SCHEDULE ,A4,32H IS NOT
            1 INCLUDED IN THE PROBLEM.)
       1311 CONTINUE<br>1320 IF(IOUT.EQ.0)4665,1204
       1204 WRITE(61,1309) (NAME(I), I=1,20)
             WRITE(61,38)
                            PRESENT DISCOUNTED NET WORTH AT GIVEN ALTERNATIVE RA
          38 FORMAT (70H)
            ITES OF INTEREST)
             IF (LZ-2) I300+1301+13011300 WRITE(61,40) (LY(L),L=1,3)
          40 FORMAT (7H0 RATE, 15X, 13, 2(17X, 13)/)
             GO TO 1302
        1301 WRITE(61,1303) (LI(L), L=1,2)
        1303 FORMAT (7H0 RATE, 14X, A4, 2(16X, A4)/)
        1302 CONTINUE
             DO 365 I=1.LENGTH
             WRITE(61+41) RATE(I)+(VALIN(L+I)+L=1+LX)
          41 FORMAT (1H +F7+1+3F20+2)
         365 CONTINUE
        4665 DO 4667 I=1, LENGTH
       4667 RATE(I)=RATE(I)/100.0
         390 CONTINUE
      \mathbf C\mathbf cREAD CARD 12, END OF PROBLEM
             READ(60,11) IEND
             IF(IEND-98)400+142+410
         400 WRITE (61,42)
          42 FORMAT(23H0 ERROR IN INPUT CARDS)
         410 STOP
             FND
               3200 FORTRAN DIAGNOSTIC RESULTS - FOR
                                                          INVEST2
NO ERRORS
```
LOAD, 56 **RUN, 15** 

This modification of Row's program does essentially the same things as the Hall program used in the problem illustration. It is more complex, however, and accepts a more sophisticated input in that it requires fewer computed values.

For example, the estimated intermediate and final harvest values need not be computed. Instead, the analyst specifies the product(s), the expected volume of each product, the quality of each product, and a set of product prices. The assigned prices are automatically adjusted by the quality index specified and the yield values are computed as part of the program.

Another requirement of the program is

that the analyst specifies the minimum and maximum interest rates to be considered and the interest rate increment to be used in searching for the internal rate of return to be earned by each alternative.

The program accepts three different types of alternatives (rotation length, site index, production system, etc.) and compares three alternatives (three stands, three thinning jobs, etc.) simultaneously. The program also computes the present net worth for the range of interest rates specified.

The input and output of the problem illustrated in the text are shown here (figs. 10,  $11$ ).

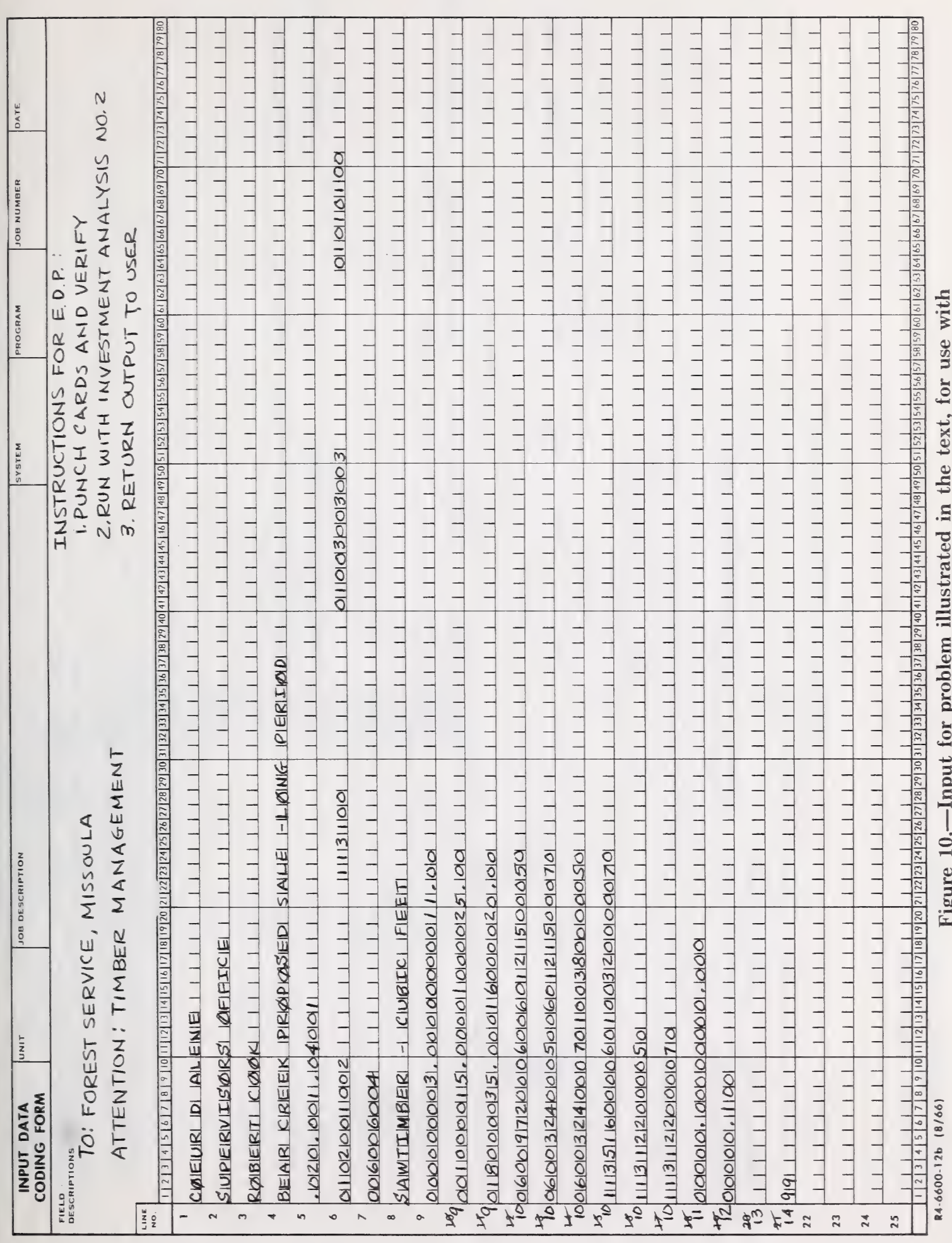

EDP program No. 2.

NATIONAL FOREST - COEUR D ALENE<br>UNIT - SUPERVISORS OFFICE<br>ATTENTION - ROBERT COOK

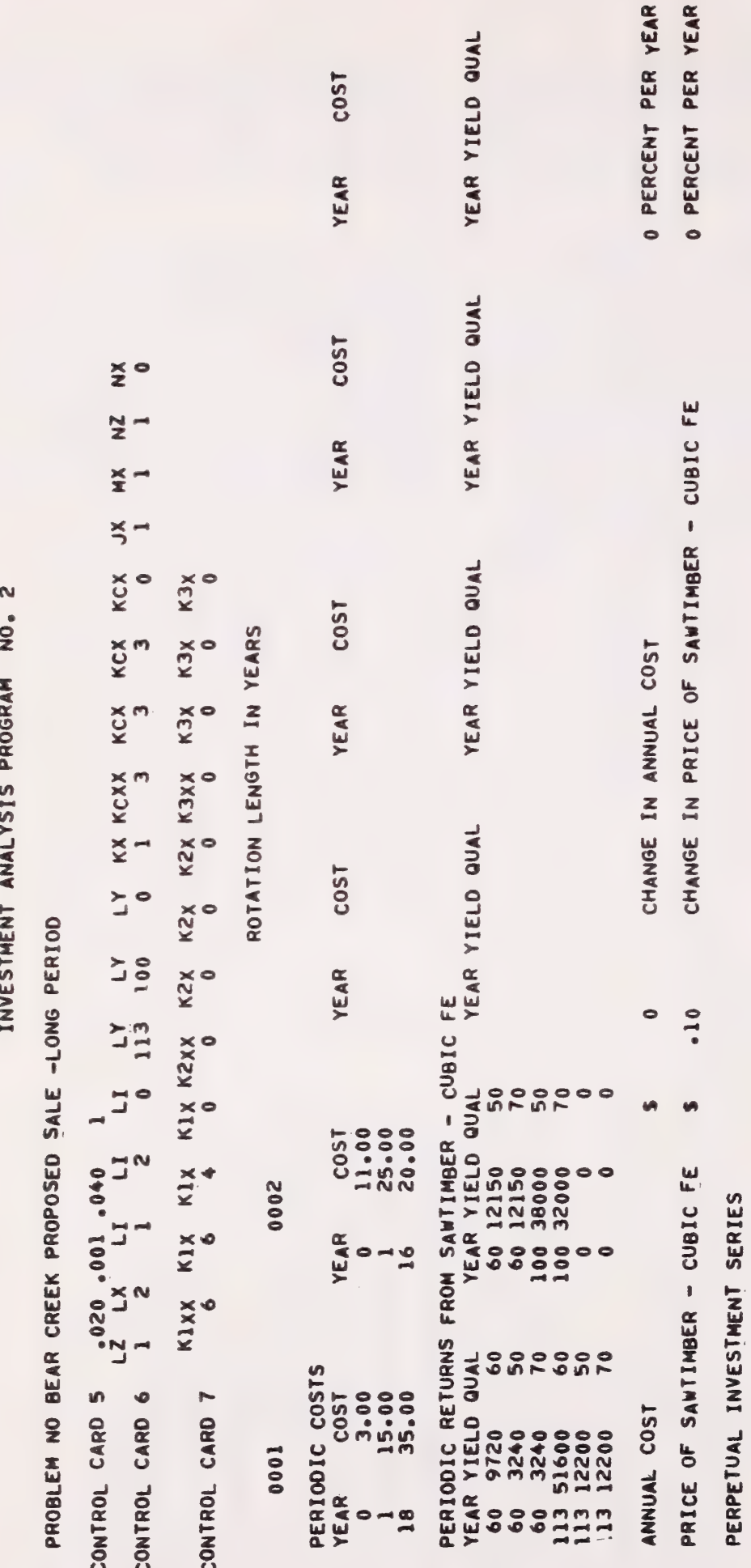

PROBLEM NO. BEAR CREEK PROPOSED SALE -LONG PERIOD

 $2.8$ 2.7 AND INTERNAL RATE OF RETURN FOR SCHEDULE 0001 IS BETWEEN<br>WITH PRESENT WORTHS OF 2.99 AND -0.23 RESPECTIVELY.

 $3.0$ 2.9 AND INTERNAL RATE OF RETURN FOR SCHEDULE 0002 IS BETWEEN<br>WITH PRESENT WORTHS OF 2.14 AND -1.53 RESPECTIVELY. Figure 11.--Machine output for problem illustrated in the text, using EDP program No. 2.

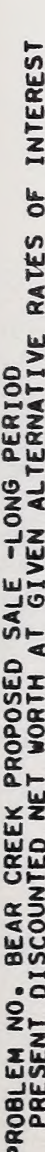

 $\bullet$ 

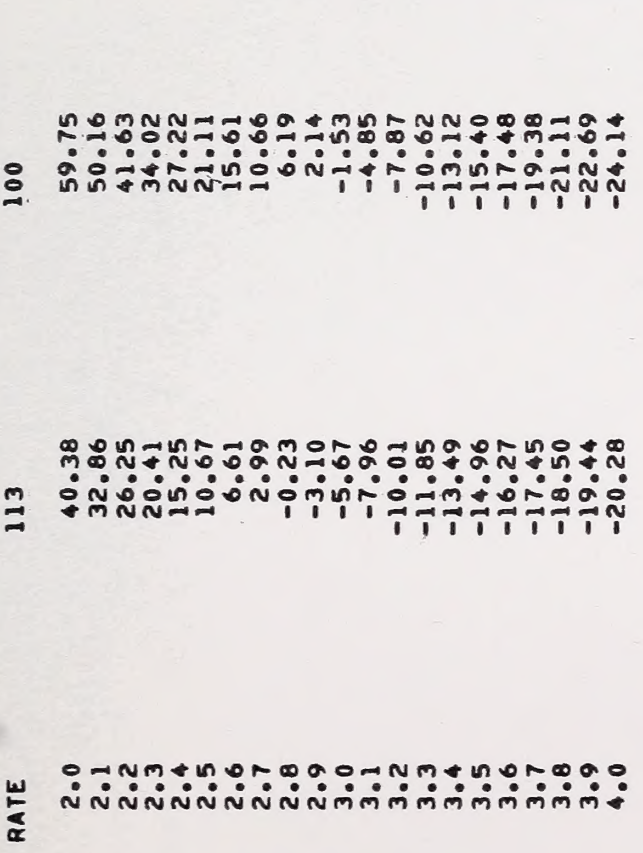

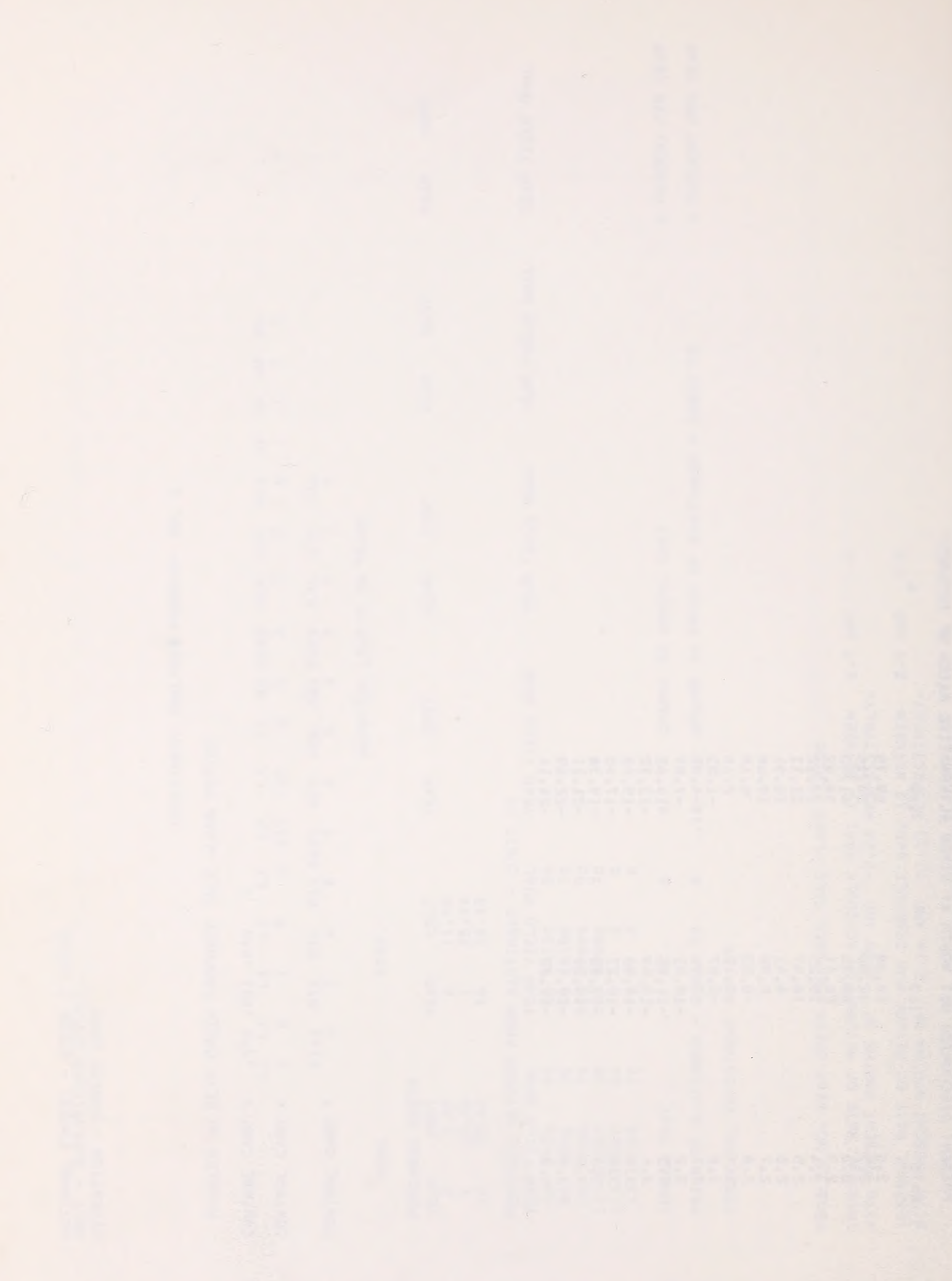

Headquarters for the Intermountain Forest and Range Experiment Station are in Ogden, Utah. Project headquarters are also at:

Boise, Idaho

Bozeman, Montana (in cooperation with Montana State University)

Logan, Utah (in cooperation with Utah State University) Missoula, Montana (in cooperation with University of Montana)

Moscow, Idaho (in cooperation with the University of Idaho)

Provo, Utah (in cooperation with Brigham Young University)

 $\frac{1}{2}$ 

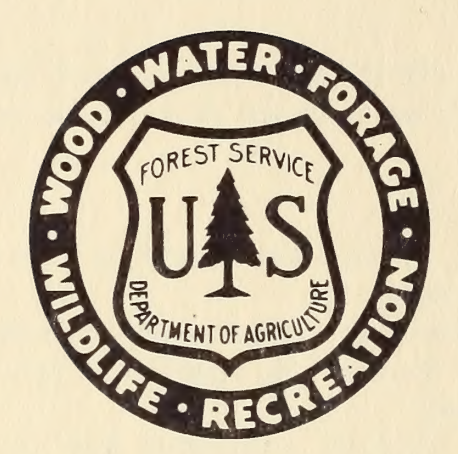

#### FOREST SERVICE CREED

The Forest Service of the U.S. Department of Agriculture is dedicated to the principle of multiple use management of the Nation's Forest Resources for sustained yields of wood, water, forage, wildlife, and recreation. Through forestry research, cooperation with the States and private owners, and management of the National Forests and National Grasslands, it strives — as directed by Congress — to provide increasingly greater service to a growing Nation.